### Exploring BeagleBone: LKMs (by Derek Molloy) V1.0

Generated by Doxygen 1.8.8

Sat Apr 25 2015 15:26:35

# **Contents**

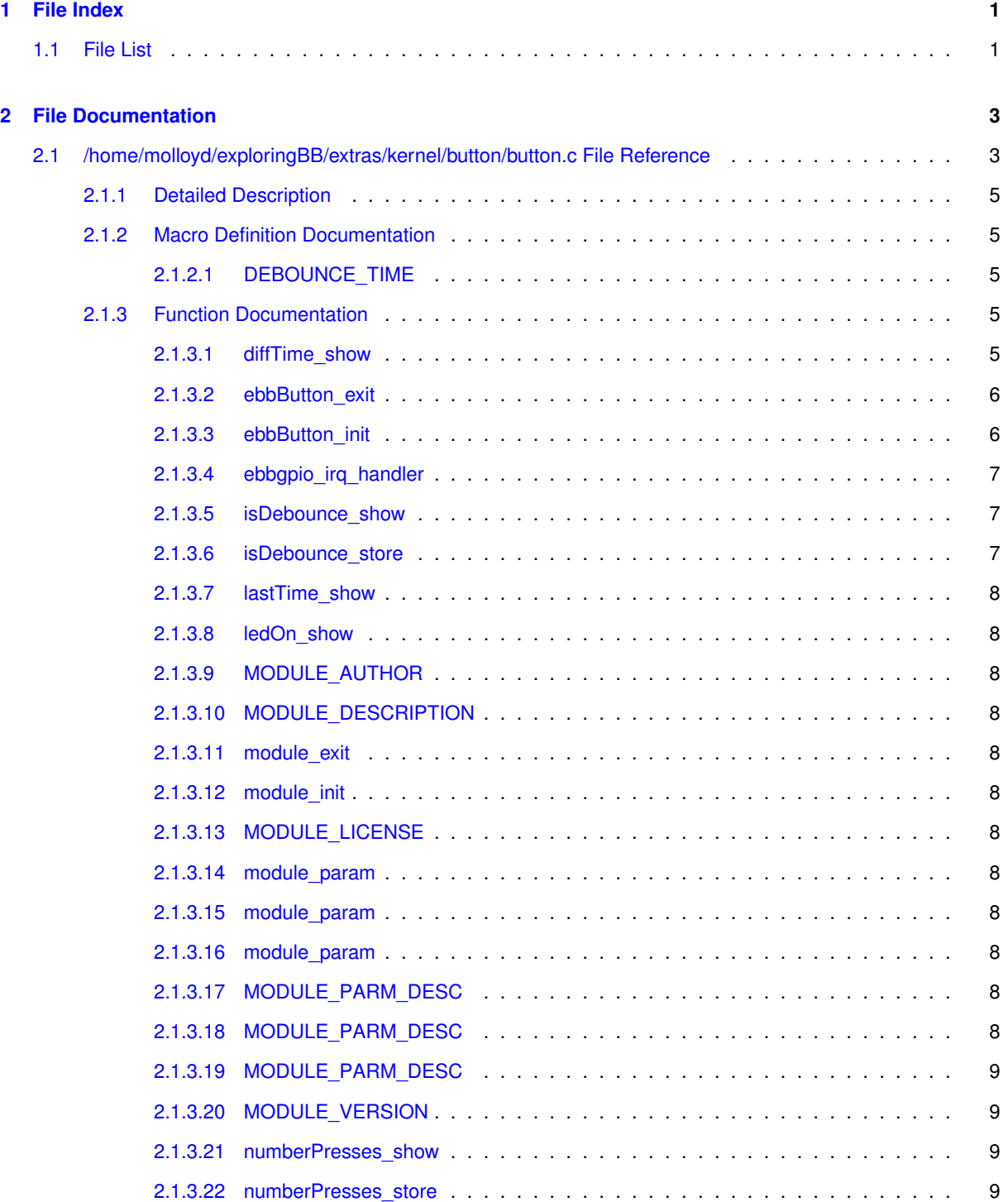

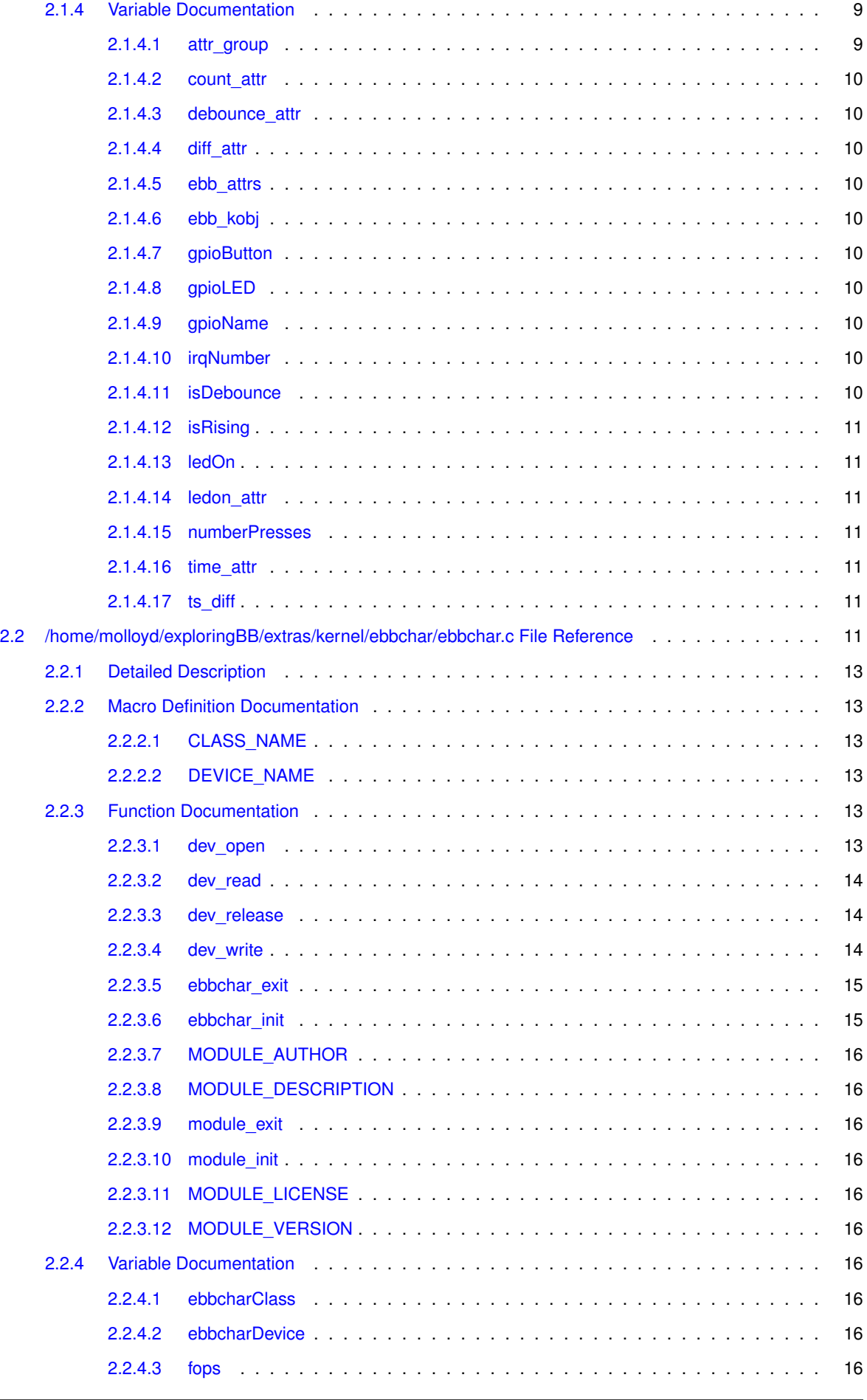

**Generated on Sat Apr 25 2015 15:26:35 for Exploring BeagleBone: LKMs (by Derek Molloy) by Doxygen**

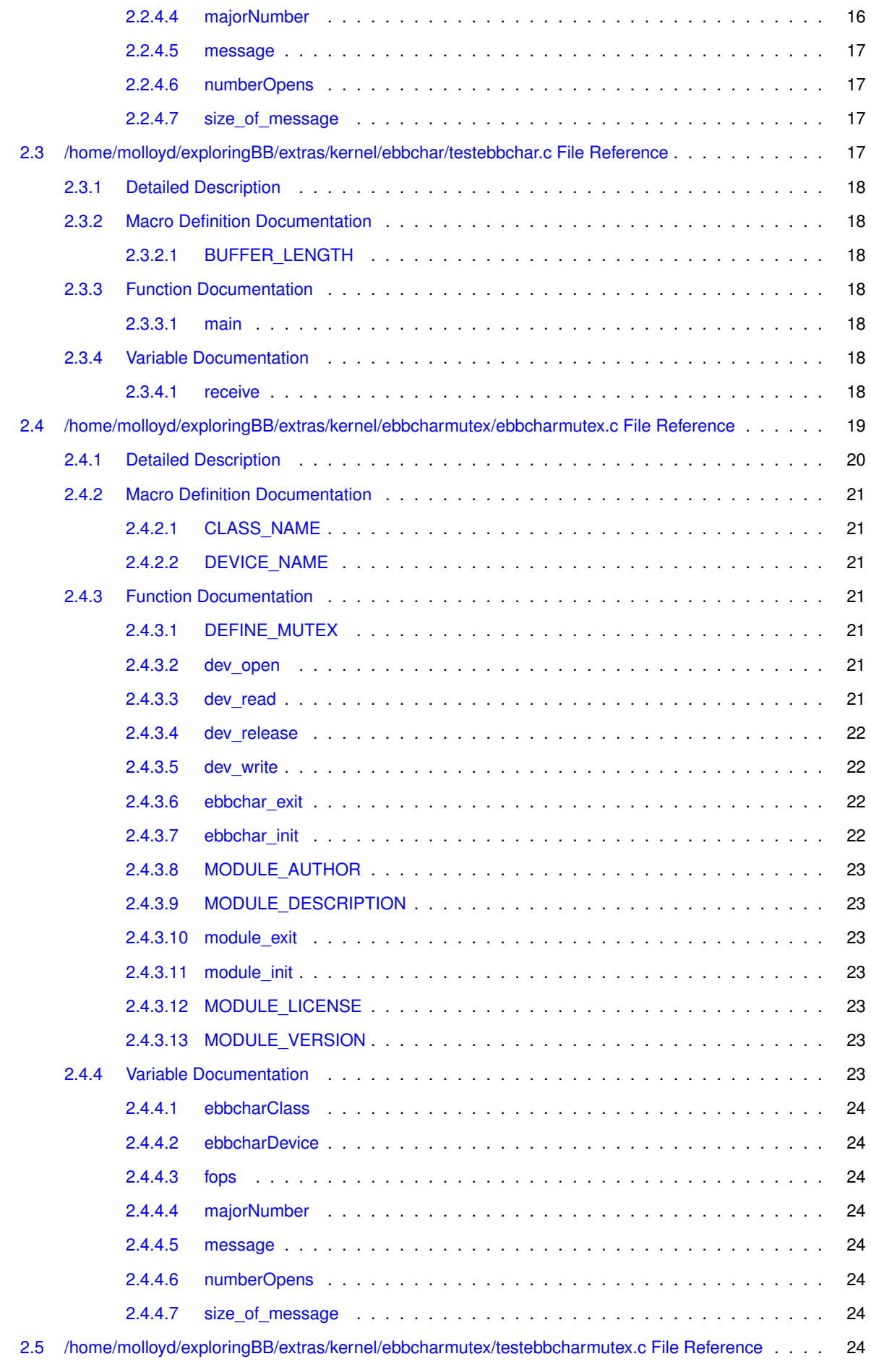

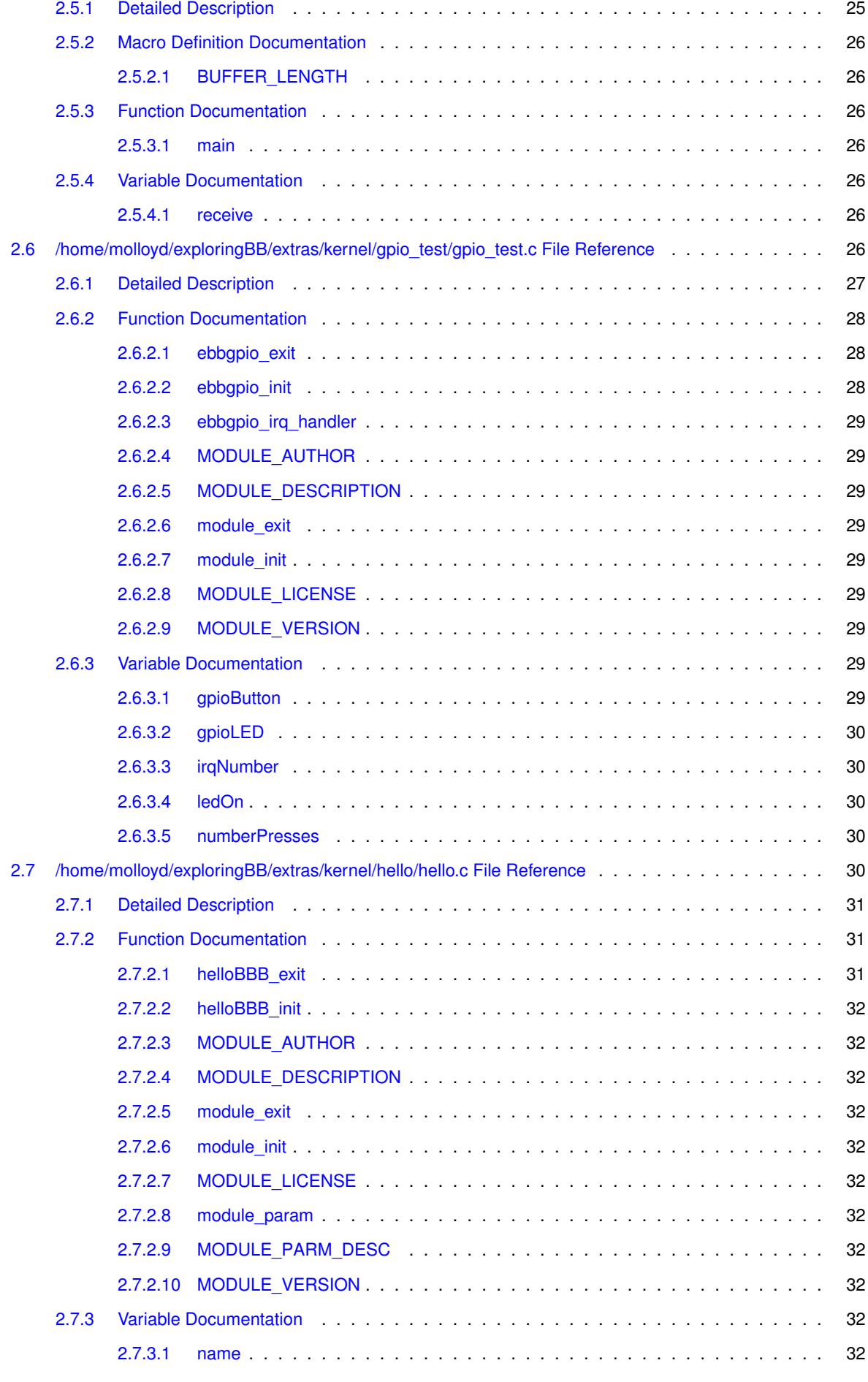

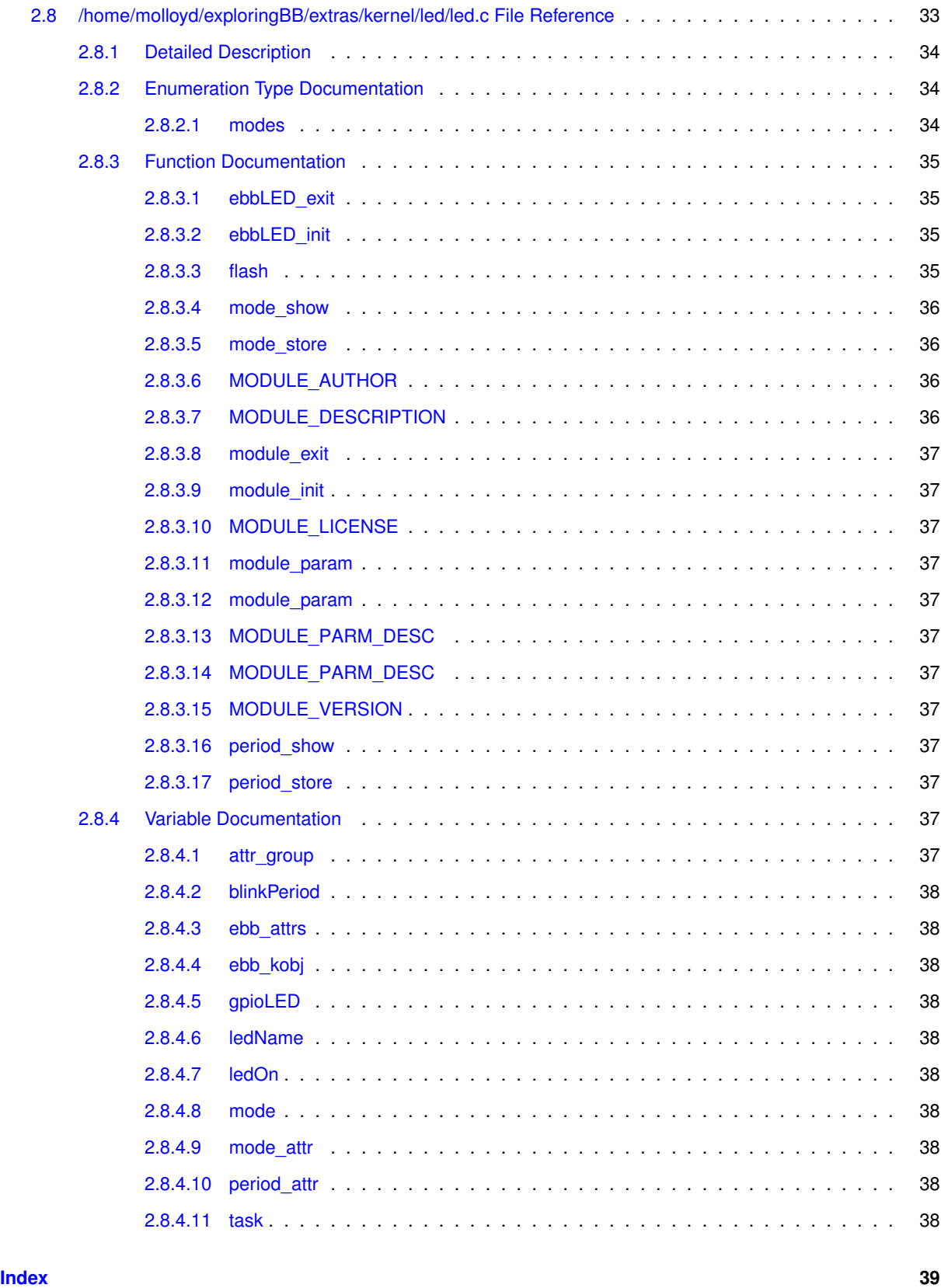

# <span id="page-8-0"></span>**Chapter 1**

# **File Index**

### <span id="page-8-1"></span>**1.1 File List**

Here is a list of all files with brief descriptions:

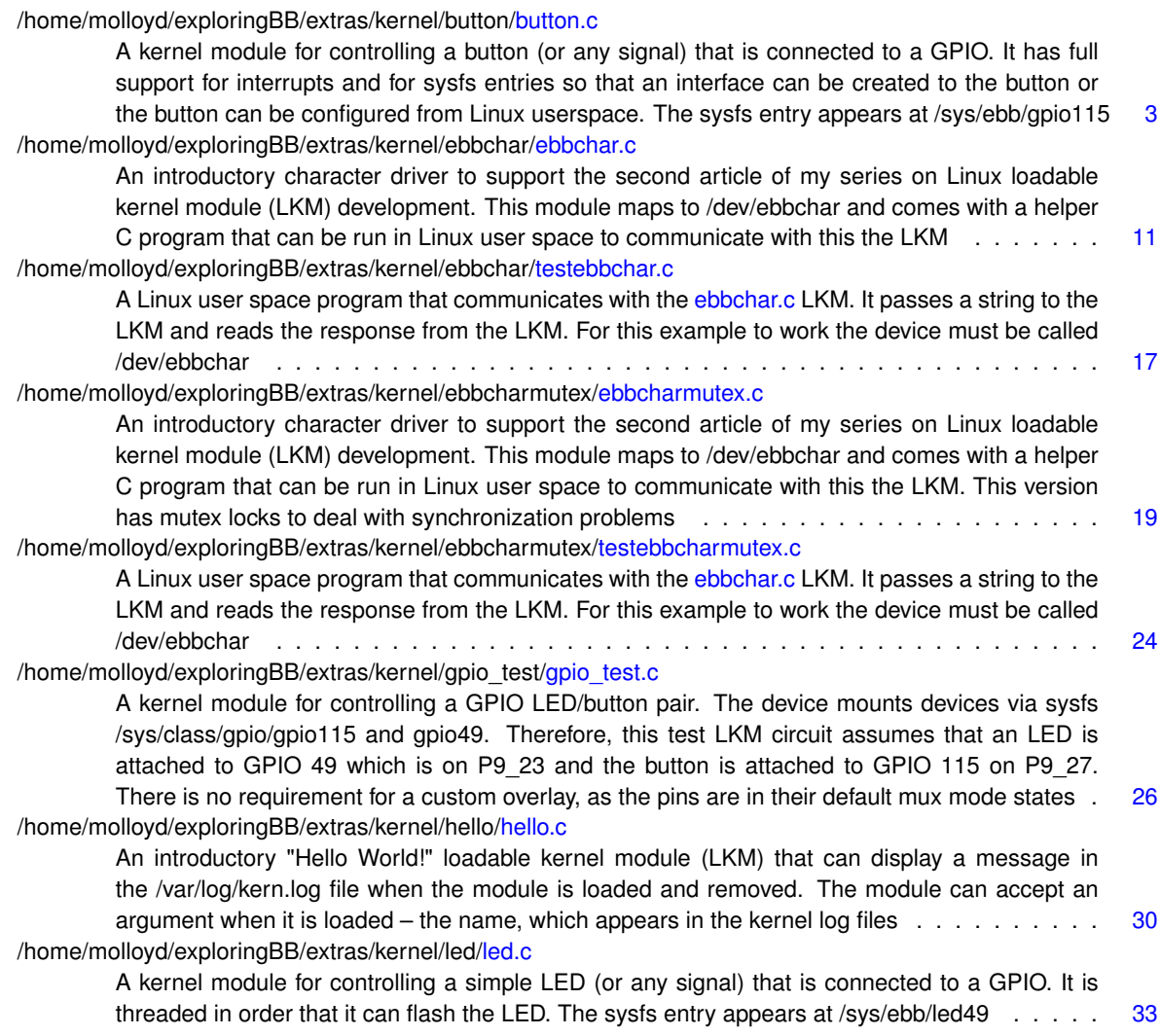

## <span id="page-10-0"></span>**Chapter 2**

# **File Documentation**

### <span id="page-10-1"></span>**2.1 /home/molloyd/exploringBB/extras/kernel/button/button.c File Reference**

A kernel module for controlling a button (or any signal) that is connected to a GPIO. It has full support for interrupts and for sysfs entries so that an interface can be created to the button or the button can be configured from Linux userspace. The sysfs entry appears at /sys/ebb/gpio115.

```
#include <linux/init.h>
#include <linux/module.h>
#include <linux/kernel.h>
#include <linux/gpio.h>
#include <linux/interrupt.h>
#include <linux/kobject.h>
#include <linux/time.h>
Include dependency graph for button.c:
```
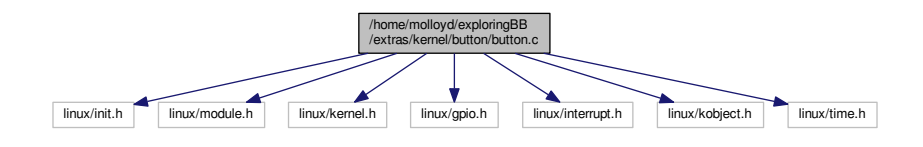

#### **Macros**

- #define [DEBOUNCE\\_TIME](#page-12-2) 200
	- *The default bounce time 200ms.*

#### **Functions**

- [MODULE\\_LICENSE](#page-15-6) ("GPL")
- [MODULE\\_AUTHOR](#page-15-12) ("Derek Molloy")
- [MODULE\\_DESCRIPTION](#page-15-3) ("A simple Linux GPIO Button LKM for the BBB")
- MODULE VERSION ("0.1")
- [module\\_param](#page-15-7) [\(isRising,](#page-17-10) bool, S\_IRUGO)

*Param desc. S\_IRUGO can be read/not changed.*

• MODULE PARM DESC [\(isRising,](#page-17-10)" Rising edge = 1 (default), Falling edge = 0") *parameter description*

• [module\\_param](#page-15-14) [\(gpioButton,](#page-36-8) uint, S\_IRUGO)

*Param desc. S\_IRUGO can be read/not changed.*

- [MODULE\\_PARM\\_DESC](#page-15-15) [\(gpioButton,](#page-36-8)" GPIO Button number (default=115)")
	- *parameter description*
- module param [\(gpioLED,](#page-45-3) uint, S\_IRUGO)
	- *Param desc. S\_IRUGO can be read/not changed.*
- [MODULE\\_PARM\\_DESC](#page-15-17) [\(gpioLED,](#page-45-3)" GPIO LED number (default=49)")
	- *parameter description*
- static irq\_handler\_t [ebbgpio\\_irq\\_handler](#page-14-3) (unsigned int irq, void ∗dev\_id, struct pt\_regs ∗regs)
	- *Function prototype for the custom IRQ handler function see below for the implementation.*
- static ssize\_t [numberPresses\\_show](#page-16-2) (struct kobject ∗kobj, struct kobj\_attribute ∗attr, char ∗buf) *A callback function to output the numberPresses variable.*
- static ssize\_t [numberPresses\\_store](#page-16-7) (struct kobject ∗kobj, struct kobj\_attribute ∗attr, const char ∗buf, size\_t count)
	- *A callback function to read in the numberPresses variable.*
- static ssize\_t [ledOn\\_show](#page-15-18) (struct kobject \*kobj, struct kobj\_attribute \*attr, char \*buf) *Displays if the LED is on or off.*
- static ssize\_t [lastTime\\_show](#page-15-19) (struct kobject ∗kobj, struct kobj\_attribute ∗attr, char ∗buf) *Displays the last time the button was pressed – manually output the date (no localization)*
- static ssize\_t [diffTime\\_show](#page-12-4) (struct kobject ∗kobj, struct kobj\_attribute ∗attr, char ∗buf)

*Display the time difference in the form secs.nanosecs to 9 places.*

• static ssize\_t [isDebounce\\_show](#page-14-4) (struct kobject ∗kobj, struct kobj\_attribute ∗attr, char ∗buf)

*Displays if button debouncing is on or off.*

- static ssize\_t [isDebounce\\_store](#page-14-5) (struct kobject ∗kobj, struct kobj\_attribute ∗attr, const char ∗buf, size\_t count) *Stores and sets the debounce state.*
- static int \_\_init [ebbButton\\_init](#page-13-2) (void)

*The LKM initialization function The static keyword restricts the visibility of the function to within this C file. The \_\_init macro means that for a built-in driver (not a LKM) the function is only used at initialization time and that it can be discarded and its memory freed up after that point. In this example this function sets up the GPIOs and the IRQ.*

• static void exit ebbButton exit (void)

*The LKM cleanup function Similar to the initialization function, it is static. The \_\_exit macro notifies that if this code is used for a built-in driver (not a LKM) that this function is not required.*

- module init (ebbButton init)
- module exit (ebbButton exit)

#### **Variables**

• static bool is Rising = 1

*Rising edge is the default IRQ property.*

• static unsigned int *[gpioButton](#page-17-5)* = 115

- *Default GPIO is 115.*
- static unsigned int [gpioLED](#page-17-11) = 49

*Default GPIO is 49.*

• static char [gpioName](#page-17-12) [8] = "gpioXXX"

*Null terminated default string – just in case.*

• static int irgNumber

*Used to share the IRQ number within this file.*

• static int [numberPresses](#page-18-8) = 0

*For information, store the number of button presses.*

• static bool  $\text{ledOn} = 0$  $\text{ledOn} = 0$  $\text{ledOn} = 0$ 

*Is the LED on or off? Used to invert its state (off by default)*

```
isDebounce = 1
```
*Use to store the debounce state (on by default)*

- static struct timespec ts\_last ts\_current [ts\\_diff](#page-18-10)
	- *timespecs from linux/time.h (has nano precision)*
- static struct kobj\_attribute [count\\_attr](#page-16-8) = \_ATTR[\(numberPresses,](#page-37-6) 0666, [numberPresses\\_show,](#page-16-2) [number](#page-16-7)← [Presses\\_store\)](#page-16-7)
- static struct kobj\_attribute [debounce\\_attr](#page-17-15) = \_\_ATTR[\(isDebounce,](#page-17-14) 0666, isDebounce show, isDebounce ← [store\)](#page-14-5)
- static struct kobj\_attribute [ledon\\_attr](#page-18-11) = \_\_ATTR\_RO[\(ledOn\)](#page-45-10)

*the ledon kobject attr*

• static struct kobj\_attribute [time\\_attr](#page-18-12) = \_\_ATTR\_RO(lastTime)

*the last time pressed kobject attr*

- static struct kobj\_attribute [diff\\_attr](#page-17-2) = \_\_ATTR\_RO(diffTime) *the difference in time attr*
- static struct attribute \* [ebb\\_attrs](#page-17-16) []
- static struct attribute\_group [attr\\_group](#page-16-5)
- static struct kobject ∗ [ebb\\_kobj](#page-17-17)

#### <span id="page-12-0"></span>**2.1.1 Detailed Description**

A kernel module for controlling a button (or any signal) that is connected to a GPIO. It has full support for interrupts and for sysfs entries so that an interface can be created to the button or the button can be configured from Linux userspace. The sysfs entry appears at /sys/ebb/gpio115.

**Author**

Derek Molloy

#### **Date**

19 April 2015

#### **See also**

<http://www.derekmolloy.ie/>

#### <span id="page-12-1"></span>**2.1.2 Macro Definition Documentation**

<span id="page-12-2"></span>**2.1.2.1 #define DEBOUNCE\_TIME 200**

The default bounce time – 200ms.

#### <span id="page-12-3"></span>**2.1.3 Function Documentation**

<span id="page-12-4"></span>**2.1.3.1 static ssize\_t diffTime\_show ( struct kobject** ∗ *kobj,* **struct kobj\_attribute** ∗ *attr,* **char** ∗ *buf* **)** [static]

Display the time difference in the form secs.nanosecs to 9 places.

<span id="page-12-5"></span>83 { 84 return sprintf(buf, "%lu.%.9lu\n", [ts\\_diff.](#page-18-10)tv\_sec, [ts\\_diff.](#page-18-10)tv\_nsec); 85 }

<span id="page-13-0"></span>**2.1.3.2 static void \_\_exit ebbButton\_exit ( void )** [static]

The LKM cleanup function Similar to the initialization function, it is static. The \_\_exit macro notifies that if this code is used for a built-in driver (not a LKM) that this function is not required.

```
212 {
213 printk(KERN_INFO "EBB Button: The button was pressed %d times\n",
       numberPresses);<br>kobject_put(ebb_kobj);
(ebb_kobj); // clean up -- remove the kobject sysfs entry<br>215 gpio_set_value(gpioLED, 0); // Turn the LED off, makes it clear the devic
                                                          // Turn the LED off, makes it clear the device was
        unloaded
(gpioLED); <br>217 free_irq(irqNumber, NULL); // Free the IRQ number, 1
                                                          2/7 Free the IRQ number, no *dev_id required in this
        case
(gpioButton); // Unexport the Button GPIO<br>219 gpio_free(gpioLED); // Free the LED GPIO
                                                          // Free the LED GPIO
(gpioButton); // Free the Button GPIO<br>221 printk(KERN_INFO "EBB Button: Goodbye from the EBB Button LKM!\n");
222 }
```
<span id="page-13-2"></span><span id="page-13-1"></span>**2.1.3.3 static int \_\_init ebbButton\_init ( void )** [static]

The LKM initialization function The static keyword restricts the visibility of the function to within this C file. The \_\_init macro means that for a built-in driver (not a LKM) the function is only used at initialization time and that it can be discarded and its memory freed up after that point. In this example this function sets up the GPIOs and the IRQ.

#### **Returns**

returns 0 if successful

GPIO numbers and IRQ numbers are not the same! This function performs the mapping for us

```
153 {
154 int result = 0;
155 unsigned long IRQflags = IRQF_TRIGGER_RISING; // The default is a rising-edge interrupt
156<br>157157 printk(KERN_INFO "EBB Button: Initializing the EBB Button LKM\n");<br>158 sprintf(gpioName, "gpio%d", gpioButton); // Create the gpio115 name for
       (gpioName,gpioButton);
       /sys/ebb/gpio115
159
160 // create the kobject sysfs entry at /sys/ebb -- probably not an ideal location!
161 ebb_kobj = kobject_create_and_add("ebb", kernel_kobj->parent); // kernel_kobj points to
       /sys/kernel
!ebb_kobj){<br>163 printk(KERN
          printk(KERN_ALERT "EBB Button: failed to create kobject mapping\n");
164 return -ENOMEM;
165 }
166 // add the attributes to /sys/ebb/ -- for example, /sys/ebb/gpio115/numberPresses<br>167 result = sysfs_create_group(ebb_kobj, &attr_group);
(ebb_kobj,&attr_group);<br>168 if(result) {
       if(result)<sup>{</sup>
169 printk(KERN_ALERT "EBB Button: failed to create sysfs group\ln");<br>170 bobject_put(ebb_kobj); // clean up -- r
(ebb_kobj); // clean up -- remove the kobject sysfs entry<br>171 return result:
          return result;
172 }<br>173 qetnstimeofdav(& ts last):
173 getnstimeofday(&ts_last);<br>174 ts diff = timespec sub(ts last, ts last);<br>174 ts diff = timespec sub(ts last, ts last);<br>1/ set the initial time difference to be 0
                                                              1/4 set the initial time difference to be 0
175<br>176
       // Going to set up the LED. It is a GPIO in output mode and will be on by default
ledOn = true;<br>178 gpio_request(gpioLED, "sysfs");
(gpioLED, "sysfs"); // gpioLED is hardcoded to 49, request it<br>179 gpio_direction_output(gpioLED, ledOn); // Set the gpio to be in output mode and
                                                   // Set the gpio to be in output mode and on
180 // gpio_set_value(gpioLED, ledOn); // Not required as set by line above (here for reference)
181 gpio_export(gpioLED, false); // Causes gpio49 to appear in /sys/class/gpio
182 // the bool argument prevents the direction from being changed
(gpioButton, "sysfs");<br>184 gpio_direction_input(gpioButton);
(gpioButton); // Set the button GPIO to be an input
(gpioButton,DEBOUNCE_TIME); // Debounce the button with a delay
       of 200ms<br>gpio_export(gpioButton, false);
186 gpio_export(gpioButton, false); // Causes gpio115 to appear in /sys/class/gpio
187 187 187 187 // the bool argument prevents the direction from being changed
188
       // Perform a quick test to see that the button is working as expected on LKM load
190 printk(KERN_INFO "EBB Button: The button state is currently: %d\n", gpio_get_value(
      gpioButton));
191<br>193
       irqNumber(gpioButton);
```
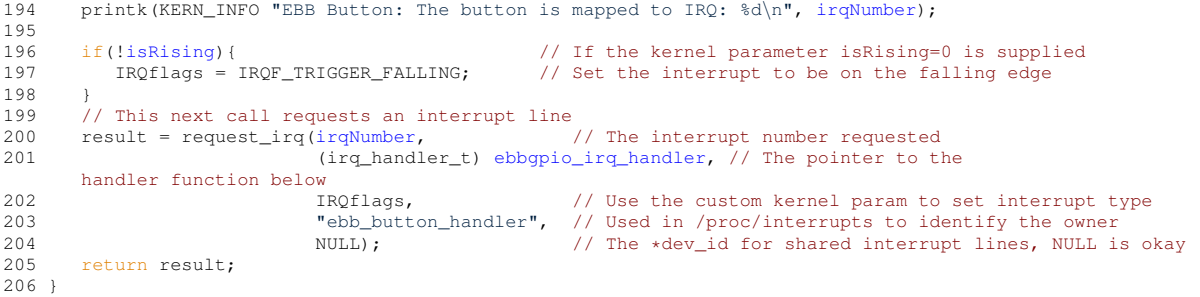

<span id="page-14-3"></span><span id="page-14-0"></span>**2.1.3.4 static irq\_handler\_t ebbgpio\_irq\_handler ( unsigned int** *irq,* **void** ∗ *dev\_id,* **struct pt\_regs** ∗ *regs* **)** [static]

Function prototype for the custom IRQ handler function – see below for the implementation.

The GPIO IRQ Handler function This function is a custom interrupt handler that is attached to the GPIO above. The same interrupt handler cannot be invoked concurrently as the interrupt line is masked out until the function is complete. This function is static as it should not be invoked directly from outside of this file.

**Parameters**

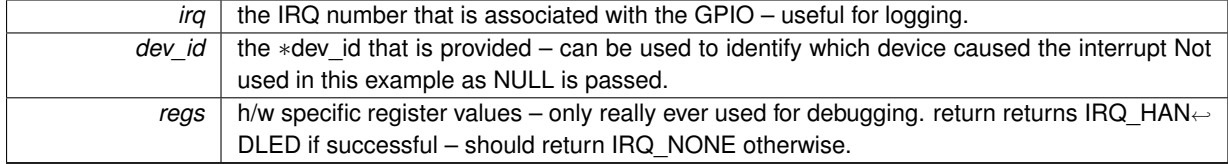

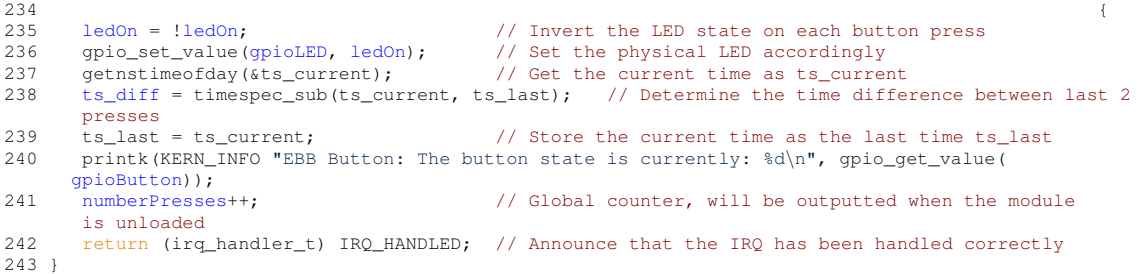

<span id="page-14-4"></span><span id="page-14-1"></span>**2.1.3.5 static ssize\_t isDebounce\_show ( struct kobject** ∗ *kobj,* **struct kobj\_attribute** ∗ *attr,* **char** ∗ *buf* **)** [static]

Displays if button debouncing is on or off.

```
88isDebounce);
90 }
```
<span id="page-14-5"></span><span id="page-14-2"></span>**2.1.3.6 static ssize\_t isDebounce\_store ( struct kobject** ∗ *kobj,* **struct kobj\_attribute** ∗ *attr,* **const char** ∗ *buf,* **size\_t** *count* **)** [static]

Stores and sets the debounce state.

```
93
             {
94 unsigned int temp;<br>95 sscanf(buf, "%du", &temp);
                                                     // use a temp varable for correct int->bool
(gpioButton,0);<br>97 isDebounce = temp;
isDebounce = temp;<br>98 if(isDebounce) { g
      (isDebounce)(gpioButton,
      DEBOUNCE_TIME);
```

```
99 printk(KERN_INFO "EBB Button: Debounce \text{on}\n");
\frac{100}{101}\frac{1}{10}(gpioButton, 0); // set the debounce time to 0
102 printk(KERN_INFO "EBB Button: Debounce off\n\pi);<br>103 }
\frac{103}{104}return count:
105 }
```
<span id="page-15-19"></span><span id="page-15-0"></span>**2.1.3.7 static ssize\_t lastTime\_show ( struct kobject** ∗ *kobj,* **struct kobj\_attribute** ∗ *attr,* **char** ∗ *buf* **)** [static]

Displays the last time the button was pressed – manually output the date (no localization)

```
77 {
78 return sprintf(buf, "%.2lu:%.2lu:%.2lu:%.9lu \n", (ts_last.tv_sec/3600)%24,
79 (ts_last.tv_sec/60) % 60, ts_last.tv_sec % 60, ts_last.tv_nsec );
80 }
```
<span id="page-15-18"></span><span id="page-15-1"></span>**2.1.3.8 static ssize\_t ledOn\_show ( struct kobject** ∗ *kobj,* **struct kobj\_attribute** ∗ *attr,* **char** ∗ *buf* **)** [static] Displays if the LED is on or off.

```
72ledOn);
73 <sup>74</sup>
```
<span id="page-15-12"></span><span id="page-15-2"></span>**2.1.3.9 MODULE\_AUTHOR ( "Derek Molloy" )**

<span id="page-15-3"></span>**2.1.3.10 MODULE\_DESCRIPTION ( "A simple Linux GPIO Button LKM for the BBB" )**

<span id="page-15-4"></span>**2.1.3.11 module\_exit ( ebbButton\_exit )**

<span id="page-15-5"></span>**2.1.3.12 module\_init ( ebbButton\_init )**

```
2.1.3.13 MODULE_LICENSE ( "GPL" )
```
<span id="page-15-7"></span>**2.1.3.14 module\_param ( isRising** *,* **bool** *,* **S\_IRUGO )**

<span id="page-15-14"></span>Param desc. S\_IRUGO can be read/not changed.

<span id="page-15-8"></span>**2.1.3.15 module\_param ( gpioButton** *,* **uint** *,* **S\_IRUGO )**

<span id="page-15-16"></span>Param desc. S\_IRUGO can be read/not changed.

<span id="page-15-9"></span>**2.1.3.16 module\_param ( gpioLED** *,* **uint** *,* **S\_IRUGO )**

<span id="page-15-13"></span>Param desc. S\_IRUGO can be read/not changed.

<span id="page-15-10"></span>**2.1.3.17 MODULE\_PARM\_DESC ( isRising** *,* **" Rising** *edge =* 1 (default) **)**

<span id="page-15-15"></span>parameter description

<span id="page-15-11"></span>**2.1.3.18 MODULE\_PARM\_DESC ( gpioButton** *,* **" GPIO Button number (default=115)" )**

<span id="page-15-17"></span>parameter description

#### <span id="page-16-0"></span>**2.1.3.19 MODULE\_PARM\_DESC ( gpioLED** *,* **" GPIO LED number (default=49)" )**

<span id="page-16-6"></span>parameter description

<span id="page-16-1"></span>**2.1.3.20 MODULE\_VERSION ( "0.1" )**

<span id="page-16-2"></span>**2.1.3.21 static ssize\_t numberPresses\_show ( struct kobject** ∗ *kobj,* **struct kobj\_attribute** ∗ *attr,* **char** ∗ *buf* **)** [static]

A callback function to output the numberPresses variable.

#### **Parameters**

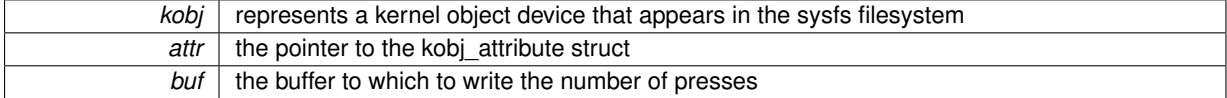

#### **Returns**

return the total number of characters written to the buffer (excluding null)

```
54numberPresses);
55<br>56 }
```
#### <span id="page-16-7"></span><span id="page-16-3"></span>**2.1.3.22 static ssize\_t numberPresses\_store ( struct kobject** ∗ *kobj,* **struct kobj\_attribute** ∗ *attr,* **const char** ∗ *buf,* **size\_t** *count* **)** [static]

A callback function to read in the numberPresses variable.

#### **Parameters**

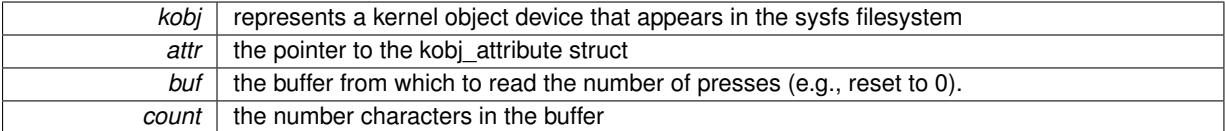

#### **Returns**

return should return the total number of characters used from the buffer

```
66&numberPresses);<br>68 return count:
  return count:
69 }
```
#### <span id="page-16-4"></span>**2.1.4 Variable Documentation**

```
2.1.4.1 struct attribute_group attr_group [static]
```
#### **Initial value:**

```
= {
          gpioName,
         . <b>attrs</b> = <b>ebb</b><sub>__</sub><b>attrs</b>,}
```
<span id="page-16-8"></span>The attribute group uses the attribute array and a name, which is exposed on sysfs – in this case it is gpio115, which is automatically defined in the [ebbButton\\_init\(\)](#page-13-2) function below using the custom kernel parameter that can be passed when the module is loaded.

<span id="page-17-0"></span>**2.1.4.2 struct kobj\_attribute count\_attr = \_\_ATTR(numberPresses, 0666, numberPresses\_show, numberPresses\_store)** [static]

Use these helper macros to define the name and access levels of the kobj\_attributes The kobj\_attribute has an attribute attr (name and mode), show and store function pointers The count variable is associated with the number← Presses variable and it is to be exposed with mode 0666 using the numberPresses\_show and numberPresses\_store functions above

<span id="page-17-15"></span><span id="page-17-1"></span>**2.1.4.3 struct kobj\_attribute debounce\_attr = \_\_ATTR(isDebounce, 0666, isDebounce\_show, isDebounce\_store)** [static]

<span id="page-17-2"></span>**2.1.4.4 struct kobj\_attribute diff\_attr = \_\_ATTR\_RO(diffTime)** [static]

<span id="page-17-16"></span>the difference in time attr

<span id="page-17-3"></span>**2.1.4.5 struct attribute**∗ **ebb\_attrs[]** [static]

#### **Initial value:**

```
= 1&count_attr.attr,
       &ledon_attr.attr,
       &time_attr.attr,
       &diff_attr.attr,
      &debounce_attr.attr,
      NULL,
\overline{1}
```
<span id="page-17-17"></span>The ebb\_attrs[] is an array of attributes that is used to create the attribute group below. The attr property of the kobj attribute is used to extract the attribute struct

```
2.1.4.6 struct kobject∗ ebb_kobj [static]
2.1.4.7 unsigned int gpioButton = 115 [static]
Default GPIO is 115.
```
<span id="page-17-11"></span><span id="page-17-6"></span>**2.1.4.8 unsigned int gpioLED = 49** [static]

<span id="page-17-12"></span>Default GPIO is 49.

<span id="page-17-7"></span>**2.1.4.9 char gpioName[8] = "gpioXXX"** [static]

<span id="page-17-13"></span>Null terminated default string – just in case.

<span id="page-17-8"></span>**2.1.4.10 int irqNumber** [static]

<span id="page-17-14"></span>Used to share the IRQ number within this file.

<span id="page-17-9"></span>**2.1.4.11 bool isDebounce = 1** [static]

<span id="page-17-10"></span>Use to store the debounce state (on by default)

<span id="page-18-0"></span>**2.1.4.12 bool isRising = 1** [static]

<span id="page-18-9"></span>Rising edge is the default IRQ property.

<span id="page-18-1"></span>**2.1.4.13 bool ledOn = 0** [static]

<span id="page-18-11"></span>Is the LED on or off? Used to invert its state (off by default)

<span id="page-18-2"></span>**2.1.4.14** struct kobj attribute ledon attr = ATTR\_RO(ledOn) [static]

the ledon kobject attr

<span id="page-18-8"></span>The \_\_ATTR\_RO macro defines a read-only attribute. There is no need to identify that the function is called \_show, but it must be present. ATTR WO can be used for a write-only attribute but only in Linux 3.11.x on.

<span id="page-18-3"></span>**2.1.4.15 int numberPresses = 0** [static]

<span id="page-18-12"></span>For information, store the number of button presses.

<span id="page-18-4"></span>**2.1.4.16 struct kobj\_attribute time\_attr = \_\_ATTR\_RO(lastTime)** [static]

<span id="page-18-10"></span>the last time pressed kobject attr

```
2.1.4.17 struct timespec ts_last ts_current ts_diff [static]
```

```
timespecs from linux/time.h (has nano precision)
```
#### <span id="page-18-6"></span>**2.2 /home/molloyd/exploringBB/extras/kernel/ebbchar/ebbchar.c File Reference**

An introductory character driver to support the second article of my series on Linux loadable kernel module (LKM) development. This module maps to /dev/ebbchar and comes with a helper C program that can be run in Linux user space to communicate with this the LKM.

```
#include <linux/init.h>
#include <linux/module.h>
#include <linux/device.h>
#include <linux/kernel.h>
#include <linux/fs.h>
#include <asm/uaccess.h>
Include dependency graph for ebbchar.c:
```
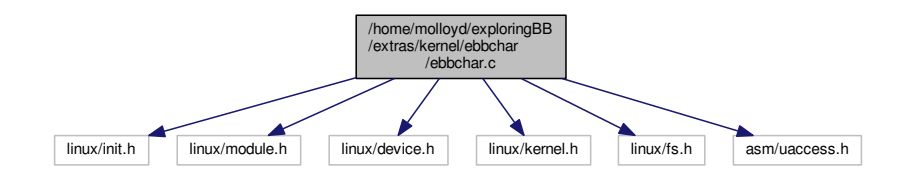

#### **Macros**

• #define [DEVICE\\_NAME](#page-20-6) "ebbchar"

*The device will appear at /dev/ebbchar using this value.*

- #define [CLASS\\_NAME](#page-20-2) "ebb"
	- *The device class this is a character device driver.*

#### **Functions**

• MODULE LICENSE ("GPL")

*The license type – this affects available functionality.*

- [MODULE\\_AUTHOR](#page-22-2) ("Derek Molloy")
	- *The author visible when you use modinfo.*
- [MODULE\\_DESCRIPTION](#page-23-12) ("A simple Linux char driver for the BBB")

*The description – see modinfo.*

• MODULE VERSION ("0.1")

*A version number to inform users.*

• static int [dev\\_open](#page-20-5) (struct inode ∗inodep, struct file ∗filep)

*The device open function that is called each time the device is opened This will only increment the numberOpens counter in this case.*

• static int dev release (struct inode ∗inodep, struct file ∗filep)

*The device release function that is called whenever the device is closed/released by the userspace program.*

• static ssize t [dev\\_read](#page-21-4) (struct file ∗filep, char ∗buffer, size t len, loff t ∗offset)

*This function is called whenever device is being read from user space i.e. data is being sent from the device to the user. In this case is uses the copy\_to\_user() function to send the buffer string to the user and captures any errors.*

• static ssize\_t [dev\\_write](#page-21-5) (struct file ∗filep, const char ∗buffer, size\_t len, loff\_t ∗offset)

*This function is called whenever the device is being written to from user space i.e. data is sent to the device from the user. The data is copied to the message[] array in this LKM using the sprintf() function along with the length of the string.*

• static int \_\_init [ebbchar\\_init](#page-22-3) (void)

*The LKM initialization function The static keyword restricts the visibility of the function to within this C file. The \_\_init macro means that for a built-in driver (not a LKM) the function is only used at initialization time and that it can be discarded and its memory freed up after that point.*

• static void \_\_exit [ebbchar\\_exit](#page-22-4) (void)

*The LKM cleanup function Similar to the initialization function, it is static. The \_\_exit macro notifies that if this code is used for a built-in driver (not a LKM) that this function is not required.*

• module init (ebbchar init)

*A module must use the [module\\_init\(\)](#page-23-3) [module\\_exit\(\)](#page-23-14) macros from linux/init.h, which identify the initialization function at insertion time and the cleanup function (as listed above)*

• module exit (ebbchar exit)

#### **Variables**

• static int [majorNumber](#page-23-15)

*Stores the device number – determined automatically.*

• static char [message](#page-23-16)  $[256] = \{0\}$ 

*Memory for the string that is passed from userspace.*

• static short [size\\_of\\_message](#page-24-5)

*Used to remember the size of the string stored.*

• static int [numberOpens](#page-24-6) = 0

*Counts the number of times the device is opened.*

• static struct class ∗ [ebbcharClass](#page-23-7) = NULL

*The device-driver class struct pointer.*

• static struct device ∗ [ebbcharDevice](#page-23-17) = NULL

*The device-driver device struct pointer.*

• static struct file operations [fops](#page-23-18)

*Devices are represented as file structure in the kernel. The file\_operations structure from /linux/fs.h lists the callback functions that you wish to associated with your file operations using a C99 syntax structure. char devices usually implement open, read, write and release calls.*

#### <span id="page-20-0"></span>**2.2.1 Detailed Description**

An introductory character driver to support the second article of my series on Linux loadable kernel module (LKM) development. This module maps to /dev/ebbchar and comes with a helper C program that can be run in Linux user space to communicate with this the LKM.

**Author**

Derek Molloy

**Date**

7 April 2015

#### **Version**

0.1

#### **See also**

<http://www.derekmolloy.ie/> for a full description and follow-up descriptions.

#### <span id="page-20-1"></span>**2.2.2 Macro Definition Documentation**

<span id="page-20-2"></span>**2.2.2.1 #define CLASS\_NAME "ebb"**

<span id="page-20-6"></span>The device class – this is a character device driver.

<span id="page-20-3"></span>**2.2.2.2 #define DEVICE\_NAME "ebbchar"**

The device will appear at /dev/ebbchar using this value.

#### <span id="page-20-4"></span>**2.2.3 Function Documentation**

<span id="page-20-5"></span>**2.2.3.1 static int dev\_open ( struct inode** ∗ *inodep,* **struct file** ∗ *filep* **)** [static]

The device open function that is called each time the device is opened This will only increment the numberOpens counter in this case.

**Parameters**

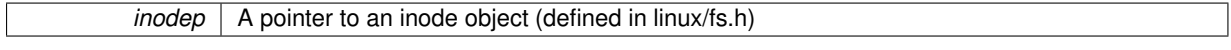

*filep* | A pointer to a file object (defined in linux/fs.h)

```
107numberOpens++;<br>109 printk(KERN_IN
  numberOpens);
110 return 0;
111 }
```
<span id="page-21-4"></span><span id="page-21-0"></span>**2.2.3.2 static ssize\_t dev\_read ( struct file** ∗ *filep,* **char** ∗ *buffer,* **size\_t** *len,* **loff\_t** ∗ *offset* **)** [static]

This function is called whenever device is being read from user space i.e. data is being sent from the device to the user. In this case is uses the copy to user() function to send the buffer string to the user and captures any errors.

**Parameters**

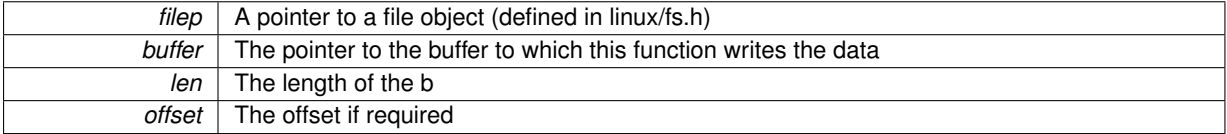

```
121 (
122 int error_count = 0;<br>123 // copy_to_user has
123 // copy_to_user has the format ( * to, * from, size) and returns 0 on success<br>124 error count = copy to user (buffer, message, size of message):
      message, size_of.message);125
126 if (error_count==0){ \frac{1}{2} if true then have success 127 print KKERN INFO "ERRChar: Sent $d characters to the user
         printk(KERN_INFO "EBBChar: Sent %d characters to the user\n",
     size_of_message);
(size_of_message=0); // clear the position to the start and return 0<br>129 b
129<br>130
      else {
131 printk(KERN_INFO "EBBChar: Failed to send %d characters to the user\n", error_count);
132 return -EFAULT; \frac{132}{133} l
133 }
134 }
```
<span id="page-21-3"></span><span id="page-21-1"></span>**2.2.3.3** static int dev\_release (struct inode ∗ *inodep*, struct file \* *filep* ) [static]

The device release function that is called whenever the device is closed/released by the userspace program.

**Parameters**

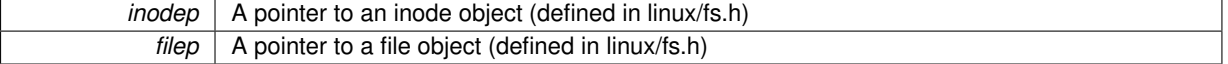

 $156$ 157 printk (KERN\_INFO "EBBChar: Device successfully closed $\ln$ ");<br>158 return 0: return 0; 159 }

<span id="page-21-5"></span><span id="page-21-2"></span>**2.2.3.4 static ssize\_t dev\_write ( struct file** ∗ *filep,* **const char** ∗ *buffer,* **size\_t** *len,* **loff\_t** ∗ *offset* **)** [static]

This function is called whenever the device is being written to from user space i.e. data is sent to the device from the user. The data is copied to the message[] array in this LKM using the sprintf() function along with the length of the string.

**Parameters**

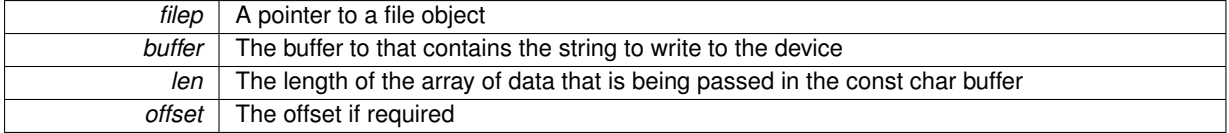

```
144 {
(message, "%s(%d letters)", buffer, len); // appending received string with its length<br>146 size_of_message = strlen(message); // store the length of the
     (message);
     stored message
147 printk(KERN_INFO "EBBChar: Received %d characters from the user\n", len);
148 return len;
149 }
```
<span id="page-22-4"></span><span id="page-22-0"></span>**2.2.3.5** static void exit ebbchar exit ( void ) [static]

The LKM cleanup function Similar to the initialization function, it is static. The \_\_exit macro notifies that if this code is used for a built-in driver (not a LKM) that this function is not required.

```
94 {
95 device_destroy(ebbcharClass, MKDEV(majorNumber, 0)); // remove the device
(ebbcharClass);<br>97 class_unregister(ebbcharClass);<br>97 class destroy(ebbcharClass);<br>29 class destroy(ebbcharClass);
(ebbcharClass);<br>98 unregister_chrdev(majorNumber, DEVICE_NAME);<br>// unregister the major
      (majorNumber,DEVICE_NAME);
      number
99 printk(KERN_INFO "EBBChar: Goodbye from the LKM!\n");
100 }
```
<span id="page-22-3"></span><span id="page-22-1"></span>**2.2.3.6 static int \_\_init ebbchar\_init ( void )** [static]

The LKM initialization function The static keyword restricts the visibility of the function to within this C file. The init macro means that for a built-in driver (not a LKM) the function is only used at initialization time and that it can be discarded and its memory freed up after that point.

#### **Returns**

returns 0 if successful

```
58 {
59 printk(KERN_INFO "EBBChar: Initializing the EBBChar LKM\n");
60<br>61
      // Try to dynamically allocate a major number for the device -- more difficult but worth it
62 majorNumber = register_chrdev(0, DEVICE_NAME, &fops);
63 if (majorNumber<0){
64 printk(KERN_ALERT "EBBChar failed to register a major number\n");
65 return majorNumber;
66 }
67 printk(KERN_INFO "EBBChar: registered correctly with major number d\n\alpha",
      majorNumber);
68
69 // Register the device class<br>70 ebbcharClass = class create(
ebbcharClassCLASS_NAME);<br>71 if (IS_ERR(ebbcharClass)){ // Check fo
                                                 // Check for error and clean up if there is
72 unregister_chrdev(majorNumber, DEVICE_NAME);
73 printk (KERN_ALERT "Failed to register device class\n");
(ebbcharClass); // Correct way to return an error on a pointer<br>75
75<br>76
     printk(KERN_INFO "EBBChar: device class registered correctly\n");
77
78 // Register the device driver<br>79 ebbcharDevice = device create
      ebbcharDevice(ebbcharClass, NULL, MKDEV(
      majorNumber,DEVICE_NAME);<br>if (IS ERR(ebbcharDevice)){
(ebbcharDevice)){ // Clean up if there is an error<br>81 class destroy(ebbcharClass); // Repeated code but the alternational
                                                 // Repeated code but the alternative is goto
       statements
(majorNumber,DEVICE_NAME);
83 printk(KERN_ALERT "Failed to create the device\n");
(ebbcharDevice);
85 }
86 printk(KERN_INFO "EBBChar: device class created correctly\n"); // Made it! device was initialized<br>87 peturn 0:
      return 0:
88 }
```
<span id="page-23-0"></span>**2.2.3.7 MODULE\_AUTHOR ( "Derek Molloy" )**

<span id="page-23-12"></span>The author – visible when you use modinfo.

<span id="page-23-1"></span>**2.2.3.8 MODULE\_DESCRIPTION ( "A simple Linux char driver for the BBB" )**

<span id="page-23-14"></span>The description – see modinfo.

<span id="page-23-2"></span>**2.2.3.9 module\_exit ( ebbchar\_exit )**

<span id="page-23-3"></span>**2.2.3.10 module\_init ( ebbchar\_init )**

<span id="page-23-11"></span>A module must use the [module\\_init\(\)](#page-23-3) [module\\_exit\(\)](#page-23-14) macros from linux/init.h, which identify the initialization function at insertion time and the cleanup function (as listed above)

<span id="page-23-4"></span>**2.2.3.11 MODULE\_LICENSE ( "GPL" )**

<span id="page-23-13"></span>The license type – this affects available functionality.

<span id="page-23-5"></span>**2.2.3.12 MODULE\_VERSION ( "0.1" )**

A version number to inform users.

<span id="page-23-6"></span>**2.2.4 Variable Documentation**

<span id="page-23-7"></span>**2.2.4.1 struct class**∗ **ebbcharClass = NULL** [static]

<span id="page-23-17"></span>The device-driver class struct pointer.

<span id="page-23-8"></span>**2.2.4.2 struct device**∗ **ebbcharDevice = NULL** [static]

<span id="page-23-18"></span>The device-driver device struct pointer.

<span id="page-23-9"></span>**2.2.4.3** struct file operations fops [static]

**Initial value:**

```
=
{
    .open = dev_open,
    .read = dev\_read,.write = dev_write,
.release = dev_release,
}
```
Devices are represented as file structure in the kernel. The file operations structure from /linux/fs.h lists the callback functions that you wish to associated with your file operations using a C99 syntax structure. char devices usually implement open, read, write and release calls.

```
2.2.4.4 int majorNumber [static]
```
<span id="page-23-16"></span>Stores the device number – determined automatically.

<span id="page-24-0"></span>**2.2.4.5 char message[256] =**  $\{0\}$  [static]

<span id="page-24-6"></span>Memory for the string that is passed from userspace.

<span id="page-24-1"></span>**2.2.4.6 int numberOpens = 0** [static]

<span id="page-24-5"></span>Counts the number of times the device is opened.

<span id="page-24-2"></span>**2.2.4.7 short size\_of\_message** [static]

<span id="page-24-4"></span>Used to remember the size of the string stored.

#### <span id="page-24-3"></span>**2.3 /home/molloyd/exploringBB/extras/kernel/ebbchar/testebbchar.c File Reference**

A Linux user space program that communicates with the [ebbchar.c](#page-18-7) LKM. It passes a string to the LKM and reads the response from the LKM. For this example to work the device must be called /dev/ebbchar.

```
#include <stdio.h>
#include <stdlib.h>
#include <errno.h>
#include <fcntl.h>
#include <string.h>
Include dependency graph for testebbchar.c:
```
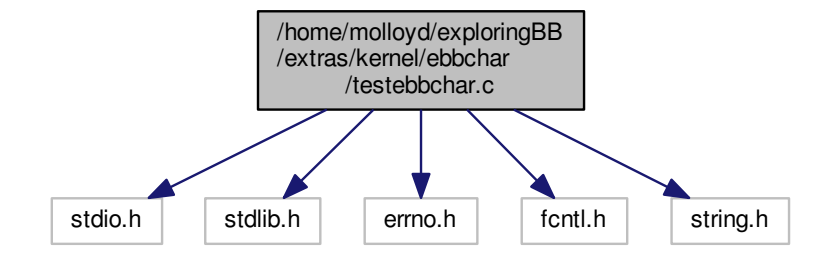

#### **Macros**

- #define [BUFFER\\_LENGTH](#page-25-2) 256
	- *The buffer length (crude but fine)*

#### **Functions**

• int [main](#page-25-4) ()

#### **Variables**

• static char [receive](#page-25-6) **IBUFFER\_LENGTHI** 

*The receive buffer from the LKM.*

#### <span id="page-25-0"></span>**2.3.1 Detailed Description**

A Linux user space program that communicates with the [ebbchar.c](#page-18-7) LKM. It passes a string to the LKM and reads the response from the LKM. For this example to work the device must be called /dev/ebbchar.

**Author**

Derek Molloy

**Date**

7 April 2015

**Version**

0.1

**See also**

<http://www.derekmolloy.ie/> for a full description and follow-up descriptions.

#### <span id="page-25-1"></span>**2.3.2 Macro Definition Documentation**

<span id="page-25-2"></span>**2.3.2.1 #define BUFFER\_LENGTH 256**

The buffer length (crude but fine)

#### <span id="page-25-3"></span>**2.3.3 Function Documentation**

<span id="page-25-4"></span>**2.3.3.1 int main ( )**

```
20 \begin{array}{c} 20 \\ 21 \end{array} int ret,
       int ret, fd;
22 char stringToSend[BUFFER_LENGTH];
23 printf("Starting device test code example...\n");<br>24 fd = open("/dev/ebbchar", 0 RDWR); // Open the device with read/write access
24 fd = open("/dev/ebbchar", O_RDWR);
25 if (fd < 0){<br>26 perror("F
26 perror("Failed to open the device...");<br>27 perun errno:
          return errno;
\frac{28}{29}printf("Type in a short string to send to the kernel module:\langle n" \rangle;
30 scanf("%[^\n]%*c", stringToSend); // Read in a string (with spaces)
31 printf("Writing message to the device [%s].\n", stringToSend);
32 ret = write(fd, stringToSend, strlen(stringToSend)); // Send the string to the LKM
33 if (ret < 0) {<br>34 perror("Fa
34 perror("Failed to write the message to the device.");<br>35 permetage:
      return errno;
36 }
37
38 printf("Press ENTER to read back from the device...\langle n^n \rangle;<br>39 qetchar();
       qetchar();
40
41 printf("Reading from the device...\ln");
42 ret = read(fd, receive, BUFFER_LENGTH); // Read the response from the LKM
43 if (ret < 0){
44 perror("Failed to read the message from the device.");<br>45 peturn errno:
          return errno;
46<br>47receive);
48 printf("End of the program\bar{p}");
49 return 0;
50 }
```
#### <span id="page-25-5"></span>**2.3.4 Variable Documentation**

<span id="page-25-6"></span>**2.3.4.1 char receive[BUFFER\_LENGTH]** [static]

<span id="page-25-7"></span>The receive buffer from the LKM.

### <span id="page-26-0"></span>**2.4 /home/molloyd/exploringBB/extras/kernel/ebbcharmutex/ebbcharmutex.c File Reference**

An introductory character driver to support the second article of my series on Linux loadable kernel module (LKM) development. This module maps to /dev/ebbchar and comes with a helper C program that can be run in Linux user space to communicate with this the LKM. This version has mutex locks to deal with synchronization problems.

```
#include <linux/init.h>
#include <linux/module.h>
#include <linux/device.h>
#include <linux/kernel.h>
#include <linux/fs.h>
#include <asm/uaccess.h>
#include <linux/mutex.h>
Include dependency graph for ebbcharmutex.c:
```
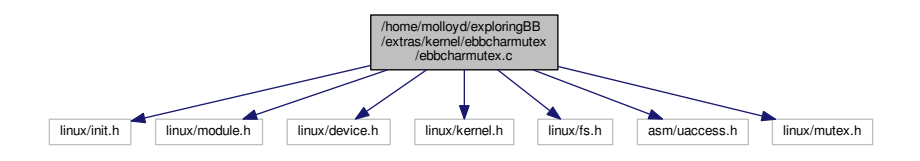

#### **Macros**

• #define [DEVICE\\_NAME](#page-28-7) "ebbchar"

*The device will appear at /dev/ebbchar using this value.*

• #define [CLASS\\_NAME](#page-28-1) "ebb"

*The device class – this is a character device driver.*

#### **Functions**

- [MODULE\\_LICENSE](#page-30-8) ("GPL")
- *The license type this affects available functionality.*
- [MODULE\\_AUTHOR](#page-30-9) ("Derek Molloy")

*The author – visible when you use modinfo.*

• [MODULE\\_DESCRIPTION](#page-30-10) ("A simple Linux char driver for the BBB")

```
The description – see modinfo.
```
• MODULE VERSION ("0.1")

*A version number to inform users.*

• static [DEFINE\\_MUTEX](#page-28-4) (ebbchar\_mutex)

*Macro to declare a new mutex.*

• static int [dev\\_open](#page-28-8) (struct inode ∗, struct file ∗)

*The prototype functions for the character driver – must come before the struct definition.*

• static int dev release (struct inode ∗inodep, struct file ∗filep)

*The device release function that is called whenever the device is closed/released by the userspace program.*

• static ssize t [dev\\_read](#page-28-9) (struct file ∗filep, char ∗buffer, size t len, loff t ∗offset)

*This function is called whenever device is being read from user space i.e. data is being sent from the device to the user. In this case is uses the copy\_to\_user() function to send the buffer string to the user and captures any errors.*

• static ssize t [dev\\_write](#page-29-7) (struct file ∗filep, const char ∗buffer, size t len, loff t ∗offset)

*This function is called whenever the device is being written to from user space i.e. data is sent to the device from the user. The data is copied to the message[] array in this LKM using message[x] = buffer[x].*

• static int \_\_init [ebbchar\\_init](#page-29-4) (void)

*The LKM initialization function The static keyword restricts the visibility of the function to within this C file. The \_\_init macro means that for a built-in driver (not a LKM) the function is only used at initialization time and that it can be discarded and its memory freed up after that point.*

• static void exit [ebbchar\\_exit](#page-29-5) (void)

*The LKM cleanup function Similar to the initialization function, it is static. The \_\_exit macro notifies that if this code is used for a built-in driver (not a LKM) that this function is not required.*

• module init (ebbchar init)

*A module must use the [module\\_init\(\)](#page-30-3) [module\\_exit\(\)](#page-30-12) macros from linux/init.h, which identify the initialization function at insertion time and the cleanup function (as listed above)*

• [module\\_exit](#page-30-12) [\(ebbchar\\_exit\)](#page-29-5)

#### **Variables**

• static int [majorNumber](#page-31-8)

*Store the device number – determined automatically.*

• static char [message](#page-31-9)  $[256] = \{0\}$ 

*Memory for the string that is passed from userspace.*

• static short [size\\_of\\_message](#page-31-10)

*Used to remember the size of the string stored.*

• static int [numberOpens](#page-31-11) = 0

*Counts the number of times the device is opened.*

• static struct class ∗ [ebbcharClass](#page-30-7) = NULL

*The device-driver class struct pointer.*

• static struct device ∗ [ebbcharDevice](#page-31-12) = NULL

*The device-driver device struct pointer.*

• static struct file operations [fops](#page-31-13)

#### <span id="page-27-0"></span>**2.4.1 Detailed Description**

An introductory character driver to support the second article of my series on Linux loadable kernel module (LKM) development. This module maps to /dev/ebbchar and comes with a helper C program that can be run in Linux user space to communicate with this the LKM. This version has mutex locks to deal with synchronization problems.

**Author**

Derek Molloy

#### **Date**

7 April 2015

#### **Version**

0.1

#### **See also**

<http://www.derekmolloy.ie/> for a full description and follow-up descriptions.

#### <span id="page-28-0"></span>**2.4.2 Macro Definition Documentation**

<span id="page-28-1"></span>**2.4.2.1 #define CLASS\_NAME "ebb"**

<span id="page-28-7"></span>The device class – this is a character device driver.

<span id="page-28-2"></span>**2.4.2.2 #define DEVICE\_NAME "ebbchar"**

The device will appear at /dev/ebbchar using this value.

#### <span id="page-28-3"></span>**2.4.3 Function Documentation**

```
2.4.3.1 static DEFINE_MUTEX ( ebbchar_mutex ) [static]
```
<span id="page-28-8"></span>Macro to declare a new mutex.

<span id="page-28-5"></span>**2.4.3.2** static int dev open ( struct inode ∗ *inodep,* struct file ∗ *filep* ) [static]

The prototype functions for the character driver – must come before the struct definition.

The device open function that is called each time the device is opened This will only increment the numberOpens counter in this case.

**Parameters**

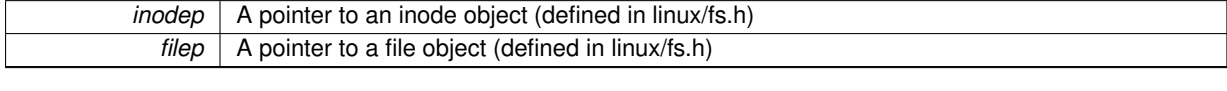

 $113$   $\{$ 114 115 if(!mutex\_trylock(&ebbchar\_mutex)){ // Try to acquire the mutex (returns 0 on fail)<br>116 printk(KERN\_ALERT "EBBChar: Device in use by another process"); 117 return -EBUSY;  $118   
119$ 119 [numberOpens+](#page-31-11)+;<br>120 printk (KERN IN printk(KERN\_INFO "EBBChar: Device has been opened %d time(s)\n", [numberOpens\)](#page-31-11); 121 return 0; 122 }

```
2.4.3.3 static ssize_t dev_read ( struct file ∗ filep, char ∗ buffer, size_t len, loff_t ∗ offset ) [static]
```
This function is called whenever device is being read from user space i.e. data is being sent from the device to the user. In this case is uses the copy to user() function to send the buffer string to the user and captures any errors.

**Parameters**

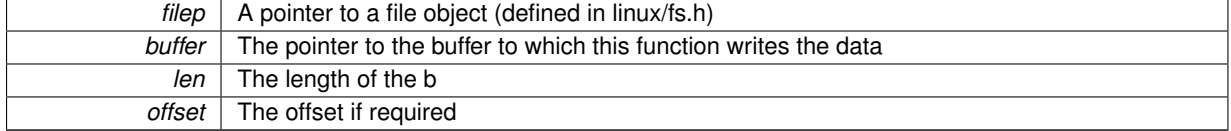

 $132$  ( 133 int error\_count =  $0$ ;<br>134 // copy\_to\_user has 134 // copy\_to\_user has the format ( \* to, \*from, size) and returns 0 on success<br>135 error\_count = copy\_to\_user(buffer, message, size\_of\_message);  $error_{count} = copy_{to\_user(buffer, message, size_of_message)};$  $error_{count} = copy_{to\_user(buffer, message, size_of_message)};$  $error_{count} = copy_{to\_user(buffer, message, size_of_message)};$  $error_{count} = copy_{to\_user(buffer, message, size_of_message)};$  $error_{count} = copy_{to\_user(buffer, message, size_of_message)};$ 136<br>137 137 if (error\_count==0){ // success!<br>138 printk(KERN INFO "EBBChar: Sent %d char. printk(KERN\_INFO "EBBChar: Sent %d characters to the user\n", [size\\_of\\_message\)](#page-31-10); 139 return [\(size\\_of\\_message=](#page-31-10)0); // clear the position to the start and return 0<br>140 }  $140$ <br> $141$  $else$  {

```
142 printk(KERN_INFO "EBBChar: Failed to send %d characters to the user\n", error_count);<br>143 return -EFAULT; // Failed -- return a bad address message (i.e. -14)
         143 return -EFAULT; // Failed -- return a bad address message (i.e. -14)
144 }
145 }
```
<span id="page-29-6"></span><span id="page-29-0"></span>**2.4.3.4** static int dev\_release (struct inode \* *inodep*, struct file \* *filep* ) [static]

The device release function that is called whenever the device is closed/released by the userspace program.

**Parameters**

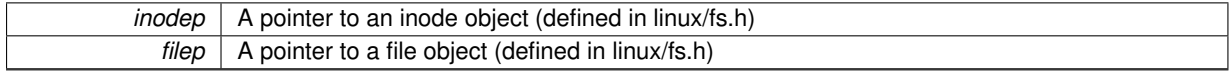

```
168 \{169 mutex_unlock(&ebbchar_mutex); // release the mutex (i.e., lock goes up)<br>170 printk(KERN_INFO "EBBChar: Device successfully closed\n");
170 printk(KERN_INFO "EBBChar: Device successfully closed\n");<br>171 return 0;
      return 0;
172 }
```
<span id="page-29-7"></span><span id="page-29-1"></span>**2.4.3.5 static ssize\_t dev\_write ( struct file** ∗ *filep,* **const char** ∗ *buffer,* **size\_t** *len,* **loff\_t** ∗ *offset* **)** [static]

This function is called whenever the device is being written to from user space i.e. data is sent to the device from the user. The data is copied to the message[] array in this LKM using message[x] = buffer[x].

**Parameters**

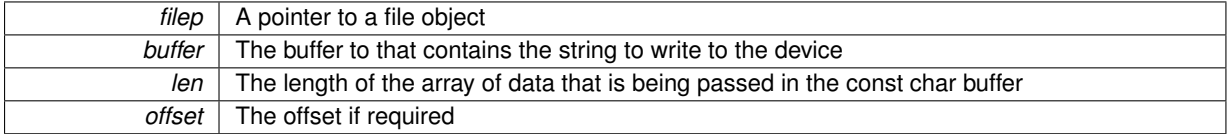

```
155156
(message, "%s(%d letters)", buffer, len); // appending received string with its length
size_of_message(message); // ------, // store the length of the
    stored message
159 printk (KERN_INFO "EBBChar: Received %d characters from the user\ln", len);<br>160 return len;
    return len;
161 }
```
<span id="page-29-5"></span><span id="page-29-2"></span>**2.4.3.6** static void exit ebbchar exit ( void ) [static]

The LKM cleanup function Similar to the initialization function, it is static. The exit macro notifies that if this code is used for a built-in driver (not a LKM) that this function is not required.

```
99 {
100 mutex_destroy(&ebbchar_mutex); // destroy the dynamically-allocated mutex<br>101 device_destroy(ebbcharClass, MKDEV(majorNumber, 0)); // remove the device
       (ebbcharClass,(majorNumber, 0)); // remove the device
(ebbcharClass); \frac{102}{2} // unregister the device class<br>103 class_destroy(ebbcharClass); \frac{1}{2} // remove the device class
(ebbcharClass);<br>104 unregister_chrdev(majorNumber, DEVICE_NAME); // unregister the major
       (majorNumber,DEVICE_NAME);
       number
105 printk(KERN_INFO "EBBChar: Goodbye from the LKM!\n");
106 }
```
<span id="page-29-4"></span><span id="page-29-3"></span>2.4.3.7 static int init ebbchar init ( void ) [static]

The LKM initialization function The static keyword restricts the visibility of the function to within this C file. The \_\_init macro means that for a built-in driver (not a LKM) the function is only used at initialization time and that it can be discarded and its memory freed up after that point.

#### **Returns**

#### returns 0 if successful

```
62 {
63 printk(KERN_INFO "EBBChar: Initializing the EBBChar LKM\n");
6465 // Try to dynamically allocate a major number for the device -- more difficult but worth it
66 majorNumber = register_chrdev(0, DEVICE_NAME, &fops);
67 if (majorNumber<0){
68 printk (KERN_ALERT "EBBChar failed to register a major number\ln");<br>69 prints majorNumber:
          majorNumber;
70 }
71 printk(KERN_INFO "EBBChar: registered correctly with major number d\ln",
      majorNumber);
72
73 // Register the device class<br>74 ebbcharClass = class_create(
      ebbcharClassCLASS_NAME);
75 if (IS_ERR(ebbcharClass)){ // Check for error and clean up if there is
76 unregister_chrdev(majorNumber, DEVICE_NAME);
77 printk (KERN_ALERT "Failed to register device class\n");
78 return PTR_ERR(ebbcharClass); // Correct way to return an error on a pointer
79 }
      \frac{1}{2} printk(KERN_INFO "EBBChar: device class registered correctly\n");
81
82 // Register the device driver
83 ebbcharDevice = device_create(ebbcharClass, NULL, MKDEV(
      majorNumber,DEVICE_NAME);<br>if (IS_ERR(ebbcharDevice)){
(ebbcharDevice)){ // Clean up if there is an error
(ebbcharClass); // Repeated code but the alternative is goto statements<br>86 unregister chrdev(majorNumber, DEVICE NAME);
(majorNumber,DEVICE_NAME);<br>87 printk(KERN ALERT "Failed to create the device
        printk(KERN_ALERT "Failed to create the device\langle n" \rangle;
(ebbcharDevice);
89 }
90 printk(KERN_INFO "EBBChar: device class created correctly\n"); // Made it! device was initialized<br>91 mutex init(&ebbchar mutex): // Initialize the mutex dynamically
91 mutex_init (\&sub>6ebbchar_mutex); // Initialize the mutex dynamically return 0:
      return 0;93 }
```
#### <span id="page-30-9"></span><span id="page-30-0"></span>**2.4.3.8 MODULE\_AUTHOR ( "Derek Molloy" )**

#### <span id="page-30-10"></span>The author – visible when you use modinfo.

<span id="page-30-1"></span>**2.4.3.9 MODULE\_DESCRIPTION ( "A simple Linux char driver for the BBB" )**

<span id="page-30-12"></span>The description – see modinfo.

<span id="page-30-2"></span>**2.4.3.10 module\_exit ( ebbchar\_exit )**

<span id="page-30-3"></span>**2.4.3.11 module\_init ( ebbchar\_init )**

<span id="page-30-8"></span>A module must use the module init() module exit() macros from linux/init.h, which identify the initialization function at insertion time and the cleanup function (as listed above)

<span id="page-30-4"></span>**2.4.3.12 MODULE\_LICENSE ( "GPL" )**

<span id="page-30-11"></span>The license type – this affects available functionality.

<span id="page-30-5"></span>**2.4.3.13 MODULE\_VERSION ( "0.1" )**

A version number to inform users.

#### <span id="page-30-7"></span><span id="page-30-6"></span>**2.4.4 Variable Documentation**

**2.4.4.1 struct class**∗ **ebbcharClass = NULL** [static]

<span id="page-31-12"></span>The device-driver class struct pointer.

<span id="page-31-0"></span>**2.4.4.2 struct device**∗ **ebbcharDevice = NULL** [static]

<span id="page-31-13"></span>The device-driver device struct pointer.

<span id="page-31-1"></span>**2.4.4.3 struct file\_operations fops** [static]

#### **Initial value:**

```
=
{
  .open = dev_open,
   .read = dev_read,
   .write = dev_write,
   .release = dev_release,
}
```
<span id="page-31-8"></span>Devices are represented as file structure in the kernel. The file\_operations structure from /linux/fs.h lists the callback functions that you wish to associated with your file operations using a C99 syntax structure. char devices usually implement open, read, write and release calls

```
2.4.4.4 int majorNumber [static]
```
<span id="page-31-9"></span>Store the device number – determined automatically.

```
2.4.4.5 char message[256] = \{0\} [static]
```
<span id="page-31-11"></span>Memory for the string that is passed from userspace.

```
2.4.4.6 int numberOpens = 0 [static]
```
<span id="page-31-10"></span>Counts the number of times the device is opened.

<span id="page-31-5"></span>**2.4.4.7 short size\_of\_message** [static]

<span id="page-31-7"></span>Used to remember the size of the string stored.

### <span id="page-31-6"></span>**2.5 /home/molloyd/exploringBB/extras/kernel/ebbcharmutex/testebbcharmutex.c File Reference**

A Linux user space program that communicates with the [ebbchar.c](#page-18-7) LKM. It passes a string to the LKM and reads the response from the LKM. For this example to work the device must be called /dev/ebbchar.

```
#include <stdio.h>
#include <stdlib.h>
#include <errno.h>
#include <fcntl.h>
#include <string.h>
```
Include dependency graph for testebbcharmutex.c:

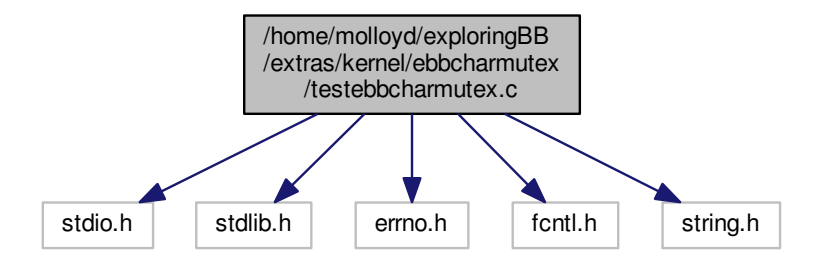

#### **Macros**

- #define [BUFFER\\_LENGTH](#page-33-1) 256
	- *The buffer length (crude but fine)*

#### **Functions**

• int [main](#page-33-3) ()

#### **Variables**

• static char [receive](#page-33-5) [\[BUFFER\\_LENGTH\]](#page-33-1)

*The receive buffer from the LKM.*

#### <span id="page-32-0"></span>**2.5.1 Detailed Description**

A Linux user space program that communicates with the [ebbchar.c](#page-18-7) LKM. It passes a string to the LKM and reads the response from the LKM. For this example to work the device must be called /dev/ebbchar.

**Author**

Derek Molloy

#### **Date**

7 April 2015

#### **Version**

0.1

#### **See also**

<http://www.derekmolloy.ie/> for a full description and follow-up descriptions.

#### <span id="page-33-0"></span>**2.5.2 Macro Definition Documentation**

<span id="page-33-1"></span>**2.5.2.1 #define BUFFER\_LENGTH 256**

The buffer length (crude but fine)

#### <span id="page-33-2"></span>**2.5.3 Function Documentation**

<span id="page-33-3"></span>**2.5.3.1 int main ( )**

```
20 \begin{array}{c} 20 \\ 21 \end{array} int ret,
21 int ret, fd;<br>22 char string
[BUFFER_LENGTH];<br>23 printf("Starting device test code
23 printf("Starting device test code example...\n");<br>24 fd = open("/dev/ebbchar", O_RDWR); // Open the device with read/write access
25 if (fd < 0) {<br>26 perror("F
26 perror("Failed to open the device...");<br>27 return errno;
           return errno;
28 }
29 printf("Type in a short string to send to the kernel module:\langle n" \rangle;
30 scanf("%[^\n]%*c", stringToSend); // Read in a string (with spaces)
31 printf("Writing message to the device [%s].\n", stringToSend);
32 ret = write(fd, stringToSend, strlen(stringToSend)); // Send the string to the LKM
33 if (ret < 0) {<br>34 perror("Fa
34 perror("Failed to write the message to the device.");<br>35 return errno:
           return errno;
36 }
37
38 printf("Press ENTER to read back from the device...");<br>39 oetchar():
       qetchar();
40
41 printf("Reading from the device...\ln");
receive,BUFFER_LENGTH); // Read the response from the LKM if (ret < 0) {
       if (ret < 0) {
error("Failed to read the message from the device.");<br>45 peturn errno:
           return errno:
46 }
47 printf("The received message is: [%s]\n", receive);
48 printf("End of the program\n");
49 return 0;
50 }
```
#### <span id="page-33-4"></span>**2.5.4 Variable Documentation**

<span id="page-33-5"></span>**2.5.4.1 char receive[BUFFER\_LENGTH]** [static]

<span id="page-33-7"></span>The receive buffer from the LKM.

#### <span id="page-33-6"></span>**2.6 /home/molloyd/exploringBB/extras/kernel/gpio\_test/gpio\_test.c File Reference**

A kernel module for controlling a GPIO LED/button pair. The device mounts devices via sysfs /sys/class/gpio/gpio115 and gpio49. Therefore, this test LKM circuit assumes that an LED is attached to GPIO 49 which is on P9\_23 and the button is attached to GPIO 115 on P9\_27. There is no requirement for a custom overlay, as the pins are in their default mux mode states.

```
#include <linux/init.h>
#include <linux/module.h>
#include <linux/kernel.h>
#include <linux/gpio.h>
#include <linux/interrupt.h>
```
#### Include dependency graph for gpio\_test.c:

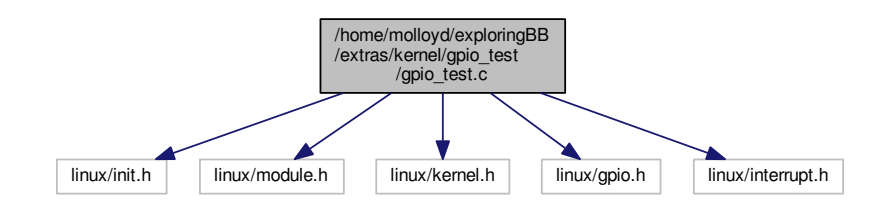

#### **Functions**

- MODULE LICENSE ("GPL")
- [MODULE\\_AUTHOR](#page-36-10) ("Derek Molloy")
- [MODULE\\_DESCRIPTION](#page-36-2) ("A Button/LED test driver for the BBB")
- MODULE VERSION ("0.1")
- static irq\_handler\_t [ebbgpio\\_irq\\_handler](#page-36-11) (unsigned int irq, void ∗dev\_id, struct pt\_regs ∗regs)

*Function prototype for the custom IRQ handler function – see below for the implementation.*

• static int \_\_init [ebbgpio\\_init](#page-35-3) (void)

*The LKM initialization function The static keyword restricts the visibility of the function to within this C file. The \_\_init macro means that for a built-in driver (not a LKM) the function is only used at initialization time and that it can be discarded and its memory freed up after that point. In this example this function sets up the GPIOs and the IRQ.*

• static void exit ebbgpio exit (void)

*The LKM cleanup function Similar to the initialization function, it is static. The \_\_exit macro notifies that if this code is used for a built-in driver (not a LKM) that this function is not required. Used to release the GPIOs and display cleanup messages.*

- module init (ebbgpio init)
- module exit (ebbgpio exit)

#### **Variables**

 $\cdot$  static unsigned int  $qpi$ -gioLED = 49

*hard coding the LED gpio for this example to P9\_23 (GPIO49)*

- static unsigned int *[gpioButton](#page-36-8)* = 115
	- *hard coding the button gpio for this example to P9\_27 (GPIO115)*
- static unsigned int irgNumber

*Used to share the IRQ number within this file.*

• static unsigned int [numberPresses](#page-37-6) = 0

*For information, store the number of button presses.*

• static bool  $\text{ledOn} = 0$  $\text{ledOn} = 0$  $\text{ledOn} = 0$ 

*Is the LED on or off? Used to invert its state (off by default)*

#### <span id="page-34-0"></span>**2.6.1 Detailed Description**

A kernel module for controlling a GPIO LED/button pair. The device mounts devices via sysfs /sys/class/gpio/gpio115 and gpio49. Therefore, this test LKM circuit assumes that an LED is attached to GPIO 49 which is on P9\_23 and the button is attached to GPIO 115 on P9\_27. There is no requirement for a custom overlay, as the pins are in their default mux mode states.

**Author**

Derek Molloy

#### **Date**

19 April 2015

#### **See also**

<http://www.derekmolloy.ie/>

#### <span id="page-35-0"></span>**2.6.2 Function Documentation**

```
2.6.2.1 static void exit ebbgpio_exit ( void ) [static]
```
The LKM cleanup function Similar to the initialization function, it is static. The exit macro notifies that if this code is used for a built-in driver (not a LKM) that this function is not required. Used to release the GPIOs and display cleanup messages.

```
82 {
83 printk(KERN_INFO "GPIO_TEST: The button state is currently: %d\n", gpio_get_value(
     gpioButton));
84 printk(KERN_INFO "GPIO_TEST: The button was pressed %d times\n",
     numberPresses);
(gpioLED, 0); // Turn the LED off, makes it clear the device was
     unloaded<br>gpio unexport(gpioLED):
86 gpio_unexport(gpioLED); // Unexport the LED GPIO
(irqNumber, NULL); // Free the IRQ number, no *dev_id required in this
      case
(gpioButton); // Unexport the Button GPIO
(gpioLED);<br>90 apio free(apioButton); <br>90 apio free(apioButton); // Free the Button GPIO
(gpioButton);
91 printk(KERN_INFO "GPIO_TEST: Goodbye from the LKM!\n");
92<sup>1</sup>
```
<span id="page-35-3"></span><span id="page-35-2"></span>**2.6.2.2 static int \_\_init ebbgpio\_init ( void )** [static]

The LKM initialization function The static keyword restricts the visibility of the function to within this C file. The \_\_init macro means that for a built-in driver (not a LKM) the function is only used at initialization time and that it can be discarded and its memory freed up after that point. In this example this function sets up the GPIOs and the IRQ.

**Returns**

returns 0 if successful

```
3940 int result = 0;<br>41 printk (KERN INF
41 printk(KERN_INFO "GPIO_TEST: Initializing the GPIO_TEST LKM\n");<br>42 // Is the GPIO a valid GPIO number (e.g., the BBB has 4 \times 32 but n
       42 // Is the GPIO a valid GPIO number (e.g., the BBB has 4x32 but not all available)
43 if (!gpio_is_valid(gpioLED)){
44 printk(KERN_INFO "GPIO_TEST: invalid LED GPIO\n");
45 return -ENODEV;
46 }
\frac{47}{48} // Going to set up the LED. It is a GPIO in output mode and will be on by default \frac{48}{48} ledOn = true:
ledOn = true;<br>49 gpio_request(gpioLED, "sysfs");
                                                      // gpioLED is hardcoded to 49, request it
50 gpio_direction_output(gpioLED, ledOn); // Set the gpio to be in output mode and on
51 // gpio_set_value(gpioLED, ledOn); // Not required as set by line above (here for reference)
(gpioLED, false);<br>
\frac{1}{2} // Causes gpio49 to appear in /sys/class/gpio<br>
(() the bool argument prevents the direction from being changed
(gpioButton, "sysfs"); // Set up the gpioButton<br>55 gpio_direction_input(gpioButton); // Set the button GPIO to
(gpioButton); // Set the button GPIO to be an input<br>56 gpio_set_debounce(gpioButton, 200); // Debounce the button with a delay o
(gpioButton, 200); // Debounce the button with a delay of 200ms<br>57 gpio_export(gpioButton, false); // Causes gpio115 to appear in /sys/class/gp
                                                      // Causes gpiol15 to appear in /sys/class/gpio
58 // the bool argument prevents the direction from being changed
59 // Perform a quick test to see that the button is working as expected on LKM load
60 printk(KERN_INFO "GPIO_TEST: The button state is currently: %d\n", gpio_get_value(
      gpioButton));
```
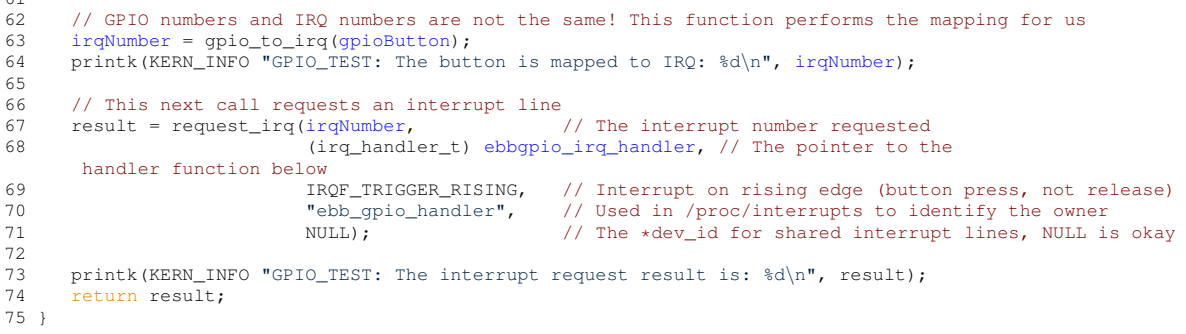

<span id="page-36-11"></span><span id="page-36-0"></span>**2.6.2.3 static irq\_handler\_t ebbgpio\_irq\_handler ( unsigned int** *irq,* **void** ∗ *dev\_id,* **struct pt\_regs** ∗ *regs* **)** [static]

Function prototype for the custom IRQ handler function – see below for the implementation.

The GPIO IRQ Handler function This function is a custom interrupt handler that is attached to the GPIO above. The same interrupt handler cannot be invoked concurrently as the interrupt line is masked out until the function is complete. This function is static as it should not be invoked directly from outside of this file.

**Parameters**

 $6.9$ 

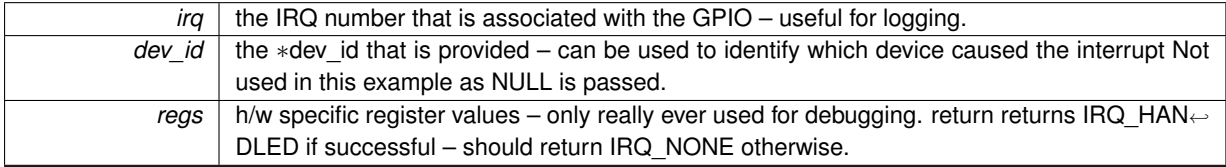

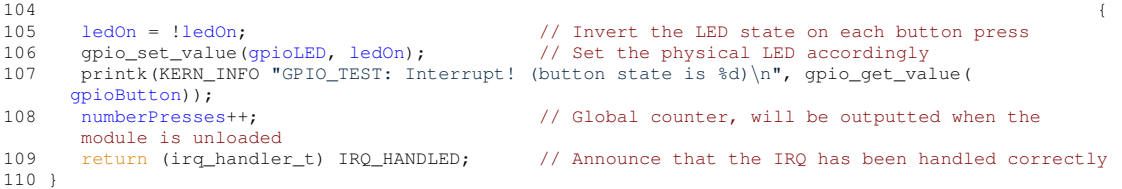

```
2.6.2.4 MODULE_AUTHOR ( "Derek Molloy" )
```
<span id="page-36-2"></span>**2.6.2.5 MODULE\_DESCRIPTION ( "A Button/LED test driver for the BBB" )**

```
2.6.2.6 module_exit ( ebbgpio_exit )
```

```
2.6.2.7 module_init ( ebbgpio_init )
```
<span id="page-36-9"></span>This next calls are mandatory – they identify the initialization function and the cleanup function (as above).

<span id="page-36-5"></span>**2.6.2.8 MODULE\_LICENSE ( "GPL" )**

<span id="page-36-6"></span>**2.6.2.9 MODULE\_VERSION ( "0.1" )**

<span id="page-36-7"></span>**2.6.3 Variable Documentation**

```
2.6.3.1 unsigned int gpioButton = 115 [static]
```
<span id="page-36-12"></span>hard coding the button gpio for this example to P9\_27 (GPIO115)

```
2.6.3.2 unsigned int gpioLED = 49 [static]
```
<span id="page-37-7"></span>hard coding the LED gpio for this example to P9\_23 (GPIO49)

<span id="page-37-1"></span>**2.6.3.3 unsigned int irgNumber** [static]

<span id="page-37-8"></span>Used to share the IRQ number within this file.

```
2.6.3.4 bool ledOn = 0 [static]
```
<span id="page-37-6"></span>Is the LED on or off? Used to invert its state (off by default)

<span id="page-37-3"></span>**2.6.3.5 unsigned int numberPresses = 0** [static]

<span id="page-37-5"></span>For information, store the number of button presses.

#### <span id="page-37-4"></span>**2.7 /home/molloyd/exploringBB/extras/kernel/hello/hello.c File Reference**

An introductory "Hello World!" loadable kernel module (LKM) that can display a message in the /var/log/kern.log file when the module is loaded and removed. The module can accept an argument when it is loaded – the name, which appears in the kernel log files.

```
#include <linux/init.h>
#include <linux/module.h>
#include <linux/kernel.h>
Include dependency graph for hello.c:
```
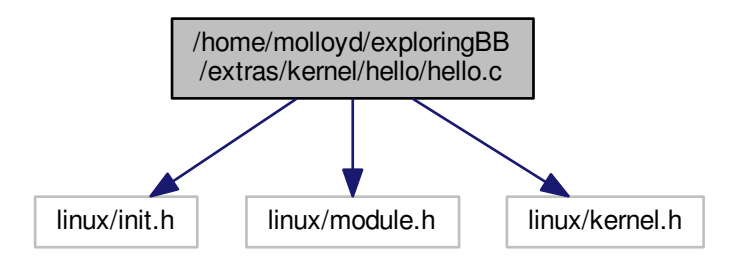

#### **Functions**

- MODULE LICENSE ("GPL")
	- *The license type this affects runtime behavior.*
- [MODULE\\_AUTHOR](#page-39-13) ("Derek Molloy")

*The author – visible when you use modinfo.*

• [MODULE\\_DESCRIPTION](#page-39-14) ("A simple Linux driver for the BBB.")

```
The description – see modinfo.
```
• MODULE VERSION ("0.1")

*The version of the module.*

• [module\\_param](#page-39-16) [\(name,](#page-39-10) charp, S\_IRUGO)

*Param desc. charp = char ptr, S\_IRUGO can be read/not changed.*

• [MODULE\\_PARM\\_DESC](#page-39-17) [\(name,](#page-39-10)"The [name](#page-39-10) to display in /var/log/kern.log")

*parameter description*

• static int \_\_init [helloBBB\\_init](#page-38-3) (void)

*The LKM initialization function The static keyword restricts the visibility of the function to within this C file. The \_\_init macro means that for a built-in driver (not a LKM) the function is only used at initialization time and that it can be discarded and its memory freed up after that point.*

• static void exit [helloBBB\\_exit](#page-38-2) (void)

*The LKM cleanup function Similar to the initialization function, it is static. The \_\_exit macro notifies that if this code is used for a built-in driver (not a LKM) that this function is not required.*

• [module\\_init](#page-39-4) [\(helloBBB\\_init\)](#page-38-3)

*A module must use the [module\\_init\(\)](#page-39-4) [module\\_exit\(\)](#page-39-18) macros from linux/init.h, which identify the initialization function at insertion time and the cleanup function (as listed above)*

• module exit (helloBBB exit)

#### **Variables**

• static char ∗ [name](#page-39-10) = "world"

*An example LKM argument – default value is "world".*

#### <span id="page-38-0"></span>**2.7.1 Detailed Description**

An introductory "Hello World!" loadable kernel module (LKM) that can display a message in the /var/log/kern.log file when the module is loaded and removed. The module can accept an argument when it is loaded – the name, which appears in the kernel log files.

#### **Author**

Derek Molloy

#### **Date**

4 April 2015

#### **Version**

0.1

#### **See also**

<http://www.derekmolloy.ie/> for a full description and follow-up descriptions.

#### <span id="page-38-1"></span>**2.7.2 Function Documentation**

<span id="page-38-2"></span>**2.7.2.1 static void \_\_exit helloBBB\_exit ( void )** [static]

The LKM cleanup function Similar to the initialization function, it is static. The exit macro notifies that if this code is used for a built-in driver (not a LKM) that this function is not required.

<span id="page-38-3"></span>40 { 41 printk(KERN\_INFO "EBB: Goodbye %s from the BBB LKM!\n", [name\)](#page-39-10); 42 }

<span id="page-39-0"></span>**2.7.2.2 static int \_\_init helloBBB\_init ( void )** [static]

The LKM initialization function The static keyword restricts the visibility of the function to within this C file. The \_\_init macro means that for a built-in driver (not a LKM) the function is only used at initialization time and that it can be discarded and its memory freed up after that point.

**Returns**

returns 0 if successful

```
31 {
32 printk(KERN_INFO "EBB: Hello %s from the BBB LKM!\n", name);
33 return 0;
34 }
```
<span id="page-39-13"></span><span id="page-39-1"></span>**2.7.2.3 MODULE\_AUTHOR ( "Derek Molloy" )**

<span id="page-39-14"></span>The author – visible when you use modinfo.

<span id="page-39-2"></span>**2.7.2.4 MODULE\_DESCRIPTION ( "A simple Linux driver for the BBB." )**

<span id="page-39-18"></span>The description – see modinfo.

<span id="page-39-3"></span>**2.7.2.5 module\_exit ( helloBBB\_exit )**

<span id="page-39-4"></span>**2.7.2.6 module\_init ( helloBBB\_init )**

<span id="page-39-12"></span>A module must use the module init() module exit() macros from linux/init.h, which identify the initialization function at insertion time and the cleanup function (as listed above)

<span id="page-39-5"></span>**2.7.2.7 MODULE\_LICENSE ( "GPL" )**

<span id="page-39-16"></span>The license type – this affects runtime behavior.

<span id="page-39-6"></span>**2.7.2.8 module\_param ( name** *,* **charp** *,* **S\_IRUGO )**

<span id="page-39-17"></span>Param desc. charp = char ptr, S\_IRUGO can be read/not changed.

<span id="page-39-7"></span>**2.7.2.9 MODULE\_PARM\_DESC ( name** *,* **"The name to display in /var/log/kern.log" )**

<span id="page-39-15"></span>parameter description

<span id="page-39-8"></span>**2.7.2.10 MODULE\_VERSION ( "0.1" )**

The version of the module.

#### <span id="page-39-9"></span>**2.7.3 Variable Documentation**

<span id="page-39-10"></span>**2.7.3.1 char**∗ **name = "world"** [static]

<span id="page-39-11"></span>An example LKM argument – default value is "world".

#### <span id="page-40-0"></span>**2.8 /home/molloyd/exploringBB/extras/kernel/led/led.c File Reference**

A kernel module for controlling a simple LED (or any signal) that is connected to a GPIO. It is threaded in order that it can flash the LED. The sysfs entry appears at /sys/ebb/led49.

```
#include <linux/init.h>
#include <linux/module.h>
#include <linux/kernel.h>
#include <linux/gpio.h>
#include <linux/kobject.h>
#include <linux/kthread.h>
#include <linux/delay.h>
Include dependency graph for led.c:
```
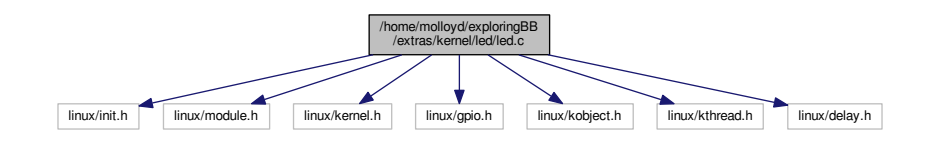

#### **Enumerations**

• enum [modes](#page-41-2) { [OFF,](#page-41-3) [ON,](#page-41-4) [FLASH](#page-41-5) }

#### **Functions**

- [MODULE\\_LICENSE](#page-44-11) ("GPL")
- MODULE AUTHOR ("Derek Molloy")
- [MODULE\\_DESCRIPTION](#page-43-3) ("A simple Linux LED driver LKM for the BBB")
- MODULE VERSION ("0.1")
- module param [\(gpioLED,](#page-45-3) uint, S\_IRUGO)
	- *Param desc. S\_IRUGO can be read/not changed.*
- [MODULE\\_PARM\\_DESC](#page-44-12) [\(gpioLED,](#page-45-3)" GPIO LED number (default=49)")

*parameter description*

- [module\\_param](#page-44-13) [\(blinkPeriod,](#page-45-11) uint, S\_IRUGO)
	- *Param desc. S\_IRUGO can be read/not changed.*
- [MODULE\\_PARM\\_DESC](#page-44-14) [\(blinkPeriod,](#page-45-11)" LED blink period in ms (min=1, default=1000, max=10000)")
- static ssize\_t [mode\\_show](#page-43-6) (struct kobject ∗kobj, struct kobj\_attribute ∗attr, char ∗buf)
	- *A callback function to display the LED mode.*
- static ssize\_t [mode\\_store](#page-43-7) (struct kobject ∗kobj, struct kobj\_attribute ∗attr, const char ∗buf, size\_t count) *A callback function to store the LED mode using the enum above.*
- static ssize\_t [period\\_show](#page-44-7) (struct kobject ∗kobj, struct kobj\_attribute ∗attr, char ∗buf)

*A callback function to display the LED period.*

- static ssize\_t [period\\_store](#page-44-15) (struct kobject ∗kobj, struct kobj\_attribute ∗attr, const char ∗buf, size\_t count) *A callback function to store the LED period value.*
- static int [flash](#page-42-4) (void ∗arg)
	- *The pointer to the thread task.*
- static int \_\_init [ebbLED\\_init](#page-42-5) (void)

*The LKM initialization function The static keyword restricts the visibility of the function to within this C file. The \_\_init macro means that for a built-in driver (not a LKM) the function is only used at initialization time and that it can be discarded and its memory freed up after that point. In this example this function sets up the GPIOs and the IRQ.*

<span id="page-41-6"></span>• static void \_\_exit [ebbLED\\_exit](#page-42-1) (void)

*The LKM cleanup function Similar to the initialization function, it is static. The \_\_exit macro notifies that if this code is used for a built-in driver (not a LKM) that this function is not required.*

- module init (ebbLED init)
- [module\\_exit](#page-43-4) [\(ebbLED\\_exit\)](#page-42-1)

#### **Variables**

• static unsigned int [gpioLED](#page-45-3) = 49

*Default GPIO for the LED is 49.*

- static unsigned int [blinkPeriod](#page-45-11) = 1000 *The blink period in ms.*
- static char [ledName](#page-45-12) [7] = "ledXXX"
	- *Null terminated default string just in case.*
- $\cdot$  static bool [ledOn](#page-45-10) = 0
	- *Is the LED on or off? Used for flashing.*
- static enum [modes](#page-41-2) [mode](#page-45-13) = [FLASH](#page-41-5)

*Default mode is flashing.*

- static struct kobj\_attribute [period\\_attr](#page-45-8) = \_ATTR[\(blinkPeriod,](#page-45-11) 0666, [period\\_show,](#page-44-7) [period\\_store\)](#page-44-15)
- static struct kobj\_attribute [mode\\_attr](#page-45-14) = \_\_ATTR[\(mode,](#page-45-13) 0666, [mode\\_show,](#page-43-6) [mode\\_store\)](#page-43-7)
- static struct attribute ∗ [ebb\\_attrs](#page-45-15) []
- static struct attribute\_group [attr\\_group](#page-44-10)
- static struct kobject ∗ [ebb\\_kobj](#page-45-16)
- static struct task\_struct ∗ [task](#page-45-17) *The pointer to the kobject.*

#### <span id="page-41-0"></span>**2.8.1 Detailed Description**

A kernel module for controlling a simple LED (or any signal) that is connected to a GPIO. It is threaded in order that it can flash the LED. The sysfs entry appears at /sys/ebb/led49.

#### **Author**

Derek Molloy

#### **Date**

19 April 2015

#### **See also**

<http://www.derekmolloy.ie/>

#### <span id="page-41-1"></span>**2.8.2 Enumeration Type Documentation**

<span id="page-41-2"></span>**2.8.2.1 enum modes**

#### **Enumerator**

<span id="page-41-4"></span><span id="page-41-3"></span>*OFF ON FLASH*

```
34 { OFF, ON, FLASH };
```
#### <span id="page-42-0"></span>**2.8.3 Function Documentation**

<span id="page-42-1"></span>**2.8.3.1 static void \_\_exit ebbLED\_exit ( void )** [static]

The LKM cleanup function Similar to the initialization function, it is static. The \_\_exit macro notifies that if this code is used for a built-in driver (not a LKM) that this function is not required.

```
168 {
(task); <br>170 kobject_put(ebb_kobj); // clean up -- remove the kobject
(ebb_kobj);<br>171 gpio_set_value(gpioLED, 0);<br>171 gpio_set_value(gpioLED, 0);<br>171 furn the LED off, indicates device was unl
       (gpioLED, 0); // Turn the LED off, indicates device was unloaded gpio_unexport (gpioLED); // Unexport the Button GPIO
(gpioLED); // Unexport the Button GPIO<br>173 gpio_tree(gpioLED); // Free the LED GPIO
(gpioLED);<br>174 printk (KERN INFO "EE
       printk(KERN_INFO "EBB LED: Goodbye from the EBB LED LKM!\n");
175 }
```
<span id="page-42-5"></span><span id="page-42-2"></span>**2.8.3.2 static int \_\_init ebbLED\_init ( void )** [static]

The LKM initialization function The static keyword restricts the visibility of the function to within this C file. The \_\_init macro means that for a built-in driver (not a LKM) the function is only used at initialization time and that it can be discarded and its memory freed up after that point. In this example this function sets up the GPIOs and the IRQ.

#### **Returns**

returns 0 if successful

```
132 {
133 int result = 0:
134
      printk(KERN_INFO "EBB LED: Initializing the EBB LED LKM\n");<br>sprintf(ledName, "led%d", gpioLED); // Create the gpiol
136 sprintf(ledName, "led%d", gpioLED); // Create the gpio115 name for /sys/ebb/led49
137
138 ebb_kobj = kobject_create_and_add("ebb", kernel_kobj->parent); // kernel_kobj points to
      /sys/kernel
139 if(!ebb_kobj){
140 printk (KERN_ALERT "EBB LED: failed to create kobject\n");<br>141 peturn - ENOMEM:
          return -ENOMEM;
142 }
143 // add the attributes to /sys/ebb/ -- for example, /sys/ebb/led49/ledOn
(ebb_kobj,&attr_group);<br>145 if(result) {
145 if(result) {<br>146 printk(KE
146 printk(KERN_ALERT "EBB LED: failed to create sysfs group\n");
147 kobject_put(ebb_kobj); // clean up -- remove the kobject sysfs entry
148 return result;
149<br>150
      1edOn = true:
(gpioLED,ledOn); // Set the gpio to be in output mode and turn on
153 gpio_export(gpioLED, false); // causes gpio49 to appear in /sys/class/gpio
154 // the second argument prevents the direction from being changed
155
task(flash,(task)){ // Kthread name is LED_flash_thread
158 printk(KERN_ALERT "EBB LED: failed to create the task\n");<br>159 printk(KERN_ALERT "EBB LED: failed to create the task\n");
      (task);
\frac{160}{161}return result;
162 }
```
<span id="page-42-4"></span><span id="page-42-3"></span>**2.8.3.3 static int flash ( void** ∗ *arg* **)** [static]

The pointer to the thread task.

The LED Flasher main kthread loop

**Parameters**

*arg* | A void pointer used in order to pass data to the thread

**Returns**

returns 0 if successful

```
110 {
111 printk(KERN_INFO "EBB LED: Thread has started running \n");
112 while(!kthread_should_stop()){ // Returns true when kthread_stop() is called<br>113 set_current_state(TASK_RUNNING);
113 set_current_state(TASK_RUNNING);<br>114 if (mode==FLASH) ledOn = !ledOn;
           (mode==FLASH)ledOn!ledOn; // Invert the LED state
115 else if (mode==ON) ledOn = true;
ledOn = false;<br>117 gpio_set_value(gpioLED, ledOn);
(gpioLED,ledOn); // Use the LED state to light/turn off the LED<br>118 set_current_state(TASK_INTERRUPTIBLE);
118 set_current_state(TASK_INTERRUPTIBLE);<br>119 msleep(blinkPeriod/2);
                                                         // millisecond sleep for half of the period
\frac{120}{121}121 printk(KERN_INFO "EBB LED: Thread has run to completion \n");
122 return 0;
123 +
```
<span id="page-43-6"></span><span id="page-43-0"></span>**2.8.3.4 static ssize\_t mode\_show ( struct kobject** ∗ *kobj,* **struct kobj\_attribute** ∗ *attr,* **char** ∗ *buf* **)** [static]

A callback function to display the LED mode.

#### **Parameters**

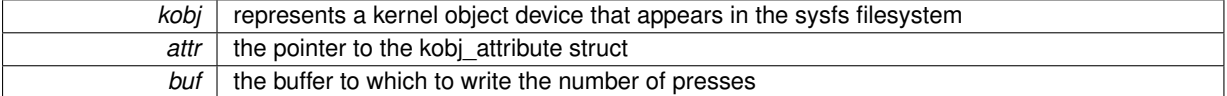

#### **Returns**

return the number of characters of the mode string successfully displayed

```
43 {
(mode){<br>45 case OFF:
45 case OFF: return sprintf(buf, "off\n"); // Display the state -- simplistic approach
46 case ON: return sprintf(buf, "on\n");
FLASH: return sprintf(buf, "flash\n");<br>48 default: return sprintf(buf, "flash\n");
     default: return sprintf(buf, "LKM Error\ln"); // Cannot get here
\overline{A} \overline{Q}50 }
```
<span id="page-43-7"></span><span id="page-43-1"></span>**2.8.3.5 static ssize\_t mode\_store ( struct kobject** ∗ *kobj,* **struct kobj\_attribute** ∗ *attr,* **const char** ∗ *buf,* **size\_t** *count* **)** [static]

A callback function to store the LED mode using the enum above.

```
53
{
54 // the count-1 is important as otherwise the \n is used in the comparison
modeON;OFF;FLASH; }
58 return count;
59 }
```
#### <span id="page-43-5"></span><span id="page-43-2"></span>**2.8.3.6 MODULE\_AUTHOR ( "Derek Molloy" )**

<span id="page-43-4"></span><span id="page-43-3"></span>**2.8.3.7 MODULE\_DESCRIPTION ( "A simple Linux LED driver LKM for the BBB" )**

**2.8.3.8 module\_exit ( ebbLED\_exit )**

<span id="page-44-0"></span>**2.8.3.9 module\_init ( ebbLED\_init )**

<span id="page-44-11"></span>This next calls are mandatory – they identify the initialization function and the cleanup function (as above).

<span id="page-44-1"></span>**2.8.3.10 MODULE\_LICENSE ( "GPL" )**

<span id="page-44-2"></span>**2.8.3.11 module\_param ( gpioLED** *,* **uint** *,* **S\_IRUGO )**

<span id="page-44-13"></span>Param desc. S\_IRUGO can be read/not changed.

<span id="page-44-3"></span>**2.8.3.12 module\_param ( blinkPeriod** *,* **uint** *,* **S\_IRUGO )**

<span id="page-44-12"></span>Param desc. S\_IRUGO can be read/not changed.

<span id="page-44-4"></span>**2.8.3.13 MODULE\_PARM\_DESC ( gpioLED** *,* **" GPIO LED number (default=49)" )**

<span id="page-44-14"></span>parameter description

<span id="page-44-5"></span>**2.8.3.14 MODULE\_PARM\_DESC ( blinkPeriod** *,* **" LED blink period in ms (min=1, default=1000, max=10000)" )**

<span id="page-44-6"></span>**2.8.3.15 MODULE\_VERSION ( "0.1" )**

<span id="page-44-7"></span>**2.8.3.16 static ssize\_t period\_show ( struct kobject** ∗ *kobj,* **struct kobj\_attribute** ∗ *attr,* **char** ∗ *buf* **)** [static]

A callback function to display the LED period.

 $62$ 63 return sprintf(buf, "%d\n", [blinkPeriod\)](#page-45-11);  $64 \text{ }$ 

<span id="page-44-15"></span><span id="page-44-8"></span>**2.8.3.17 static ssize\_t period\_store ( struct kobject** ∗ *kobj,* **struct kobj\_attribute** ∗ *attr,* **const char** ∗ *buf,* **size\_t** *count* **)** [static]

A callback function to store the LED period value.

```
67
        {<br>unsigned int period;
68 unsigned int period; \frac{1}{2} // Using a variable to validate the data sent sscanf (buf, "\frac{1}{2} aperiod); \frac{1}{2} // Read in the period as an unsigned int
        sscanf(buf, "%du", &period);<br>if ((period>1)&&(period<=10000)){ // Must be 2ms or greater, 10secs or les
70 if ((period>1)&&(period<=10000)){ // Must be 2ms or greater, 10secs or less
71 blinkPeriod = period; // Within range, assign to blinkPeriod variable
72 }
        return period;
74 }
```
#### <span id="page-44-9"></span>**2.8.4 Variable Documentation**

<span id="page-44-10"></span>**2.8.4.1 struct attribute\_group attr\_group** [static]

**Initial value:**

```
= {
  ledName,.attrs = ebb_attrs,
}
```
**Generated on Sat Apr 25 2015 15:26:35 for Exploring BeagleBone: LKMs (by Derek Molloy) by Doxygen**

The attribute group uses the attribute array and a name, which is exposed on sysfs – in this case it is gpio49, which is automatically defined in the ebbLED init() function below using the custom kernel parameter that can be passed when the module is loaded.

<span id="page-45-11"></span><span id="page-45-0"></span>**2.8.4.2 unsigned int blinkPeriod = 1000** [static]

<span id="page-45-15"></span>The blink period in ms.

<span id="page-45-1"></span>**2.8.4.3 struct attribute**∗ **ebb\_attrs[]** [static]

#### **Initial value:**

```
= {
  &period_attr.attr,
  &mode_attr.attr,
  NULL,
}
```
<span id="page-45-16"></span>The ebb attrs[] is an array of attributes that is used to create the attribute group below. The attr property of the kobj attribute is used to extract the attribute struct

```
2.8.4.4 struct kobject∗ ebb_kobj [static]
2.8.4.5 unsigned int gpioLED = 49 [static]
Default GPIO for the LED is 49.
2.8.4.6 char ledName[7] = "ledXXX" [statile]
```
<span id="page-45-12"></span><span id="page-45-10"></span><span id="page-45-4"></span>Null terminated default string – just in case.

<span id="page-45-5"></span>**2.8.4.7 bool ledOn = 0** [static]

<span id="page-45-13"></span>Is the LED on or off? Used for flashing.

<span id="page-45-6"></span>**2.8.4.8 enum modes mode = FLASH** [static]

<span id="page-45-14"></span>Default mode is flashing.

<span id="page-45-7"></span>**2.8.4.9 struct kobj\_attribute mode\_attr = \_\_ATTR(mode, 0666, mode\_show, mode\_store)** [static]

<span id="page-45-8"></span>**2.8.4.10 struct kobj\_attribute period\_attr = \_\_ATTR(blinkPeriod, 0666, period\_show, period\_store)** [static]

Use these helper macros to define the name and access levels of the kobj attributes The kobj attribute has an attribute attr (name and mode), show and store function pointers The period variable is associated with the blink← Period variable and it is to be exposed with mode 0666 using the period show and period store functions above

<span id="page-45-17"></span><span id="page-45-9"></span>**2.8.4.11 struct task\_struct**∗ **task** [static]

The pointer to the kobject.

# **Index**

<span id="page-46-0"></span>FLASH led.c, [34](#page-41-6) led.c FLASH, [34](#page-41-6) OFF, [34](#page-41-6) ON, [34](#page-41-6) OFF led.c, [34](#page-41-6) ON led.c, [34](#page-41-6)